## Perception with Point Clouds

Robert Platt Northeastern University

# Topics

- depth sensors
- creating point clouds / maps
- voxelizing, calculating surface normals, denoising
- ICP
- RANSAC
- Hough transform

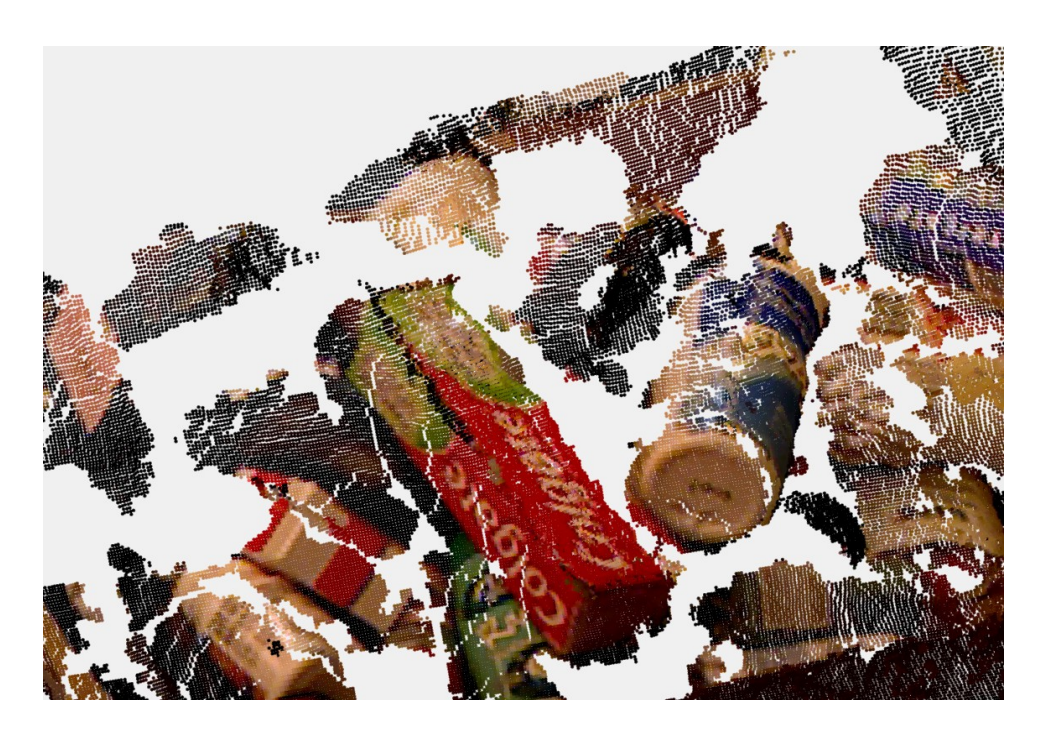

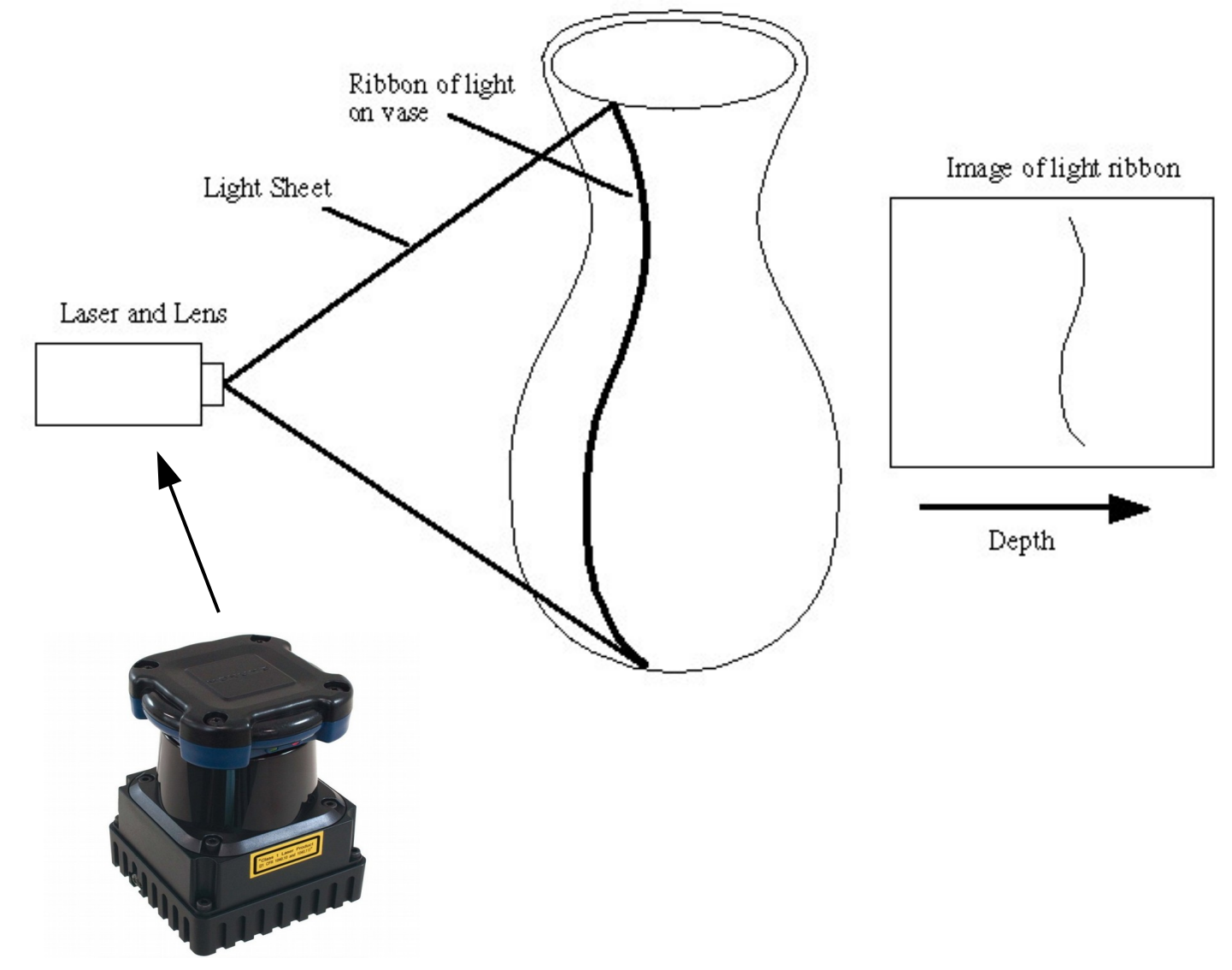

Hokuyo UTM-30LX-EW Scanning Laser Range Finder

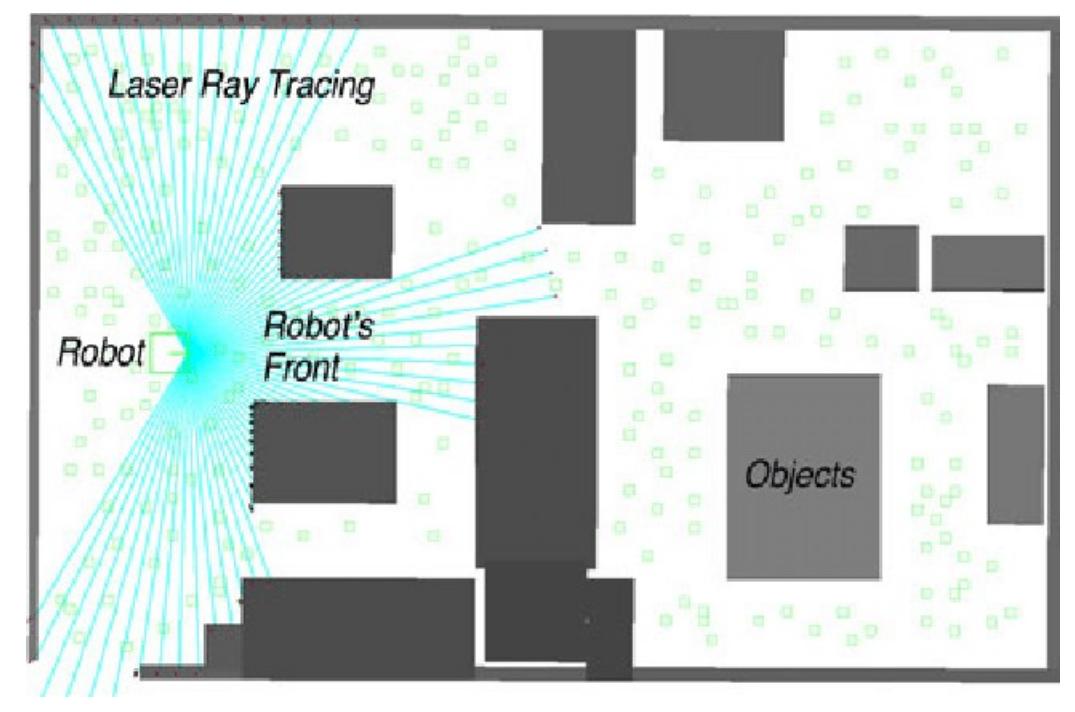

Scan geometry

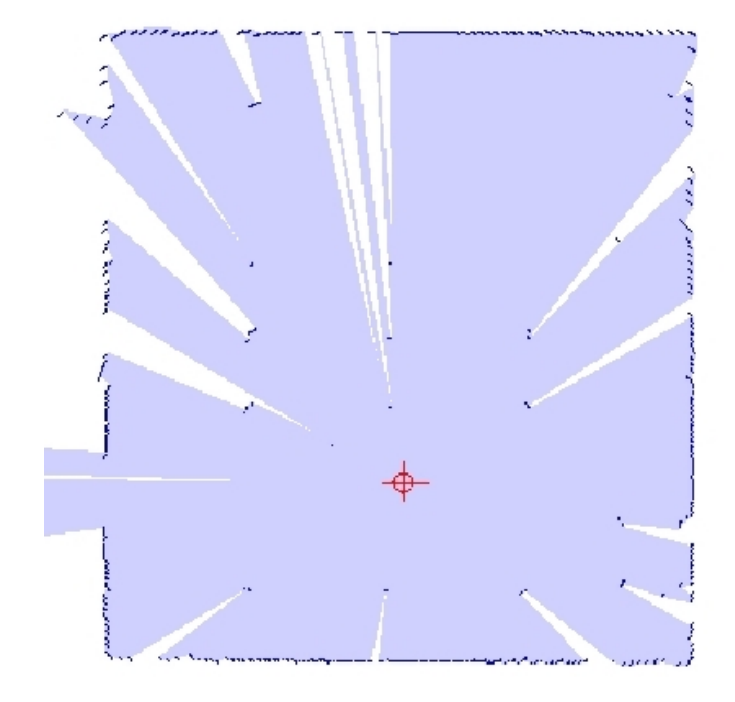

2D map created using laser range scanner

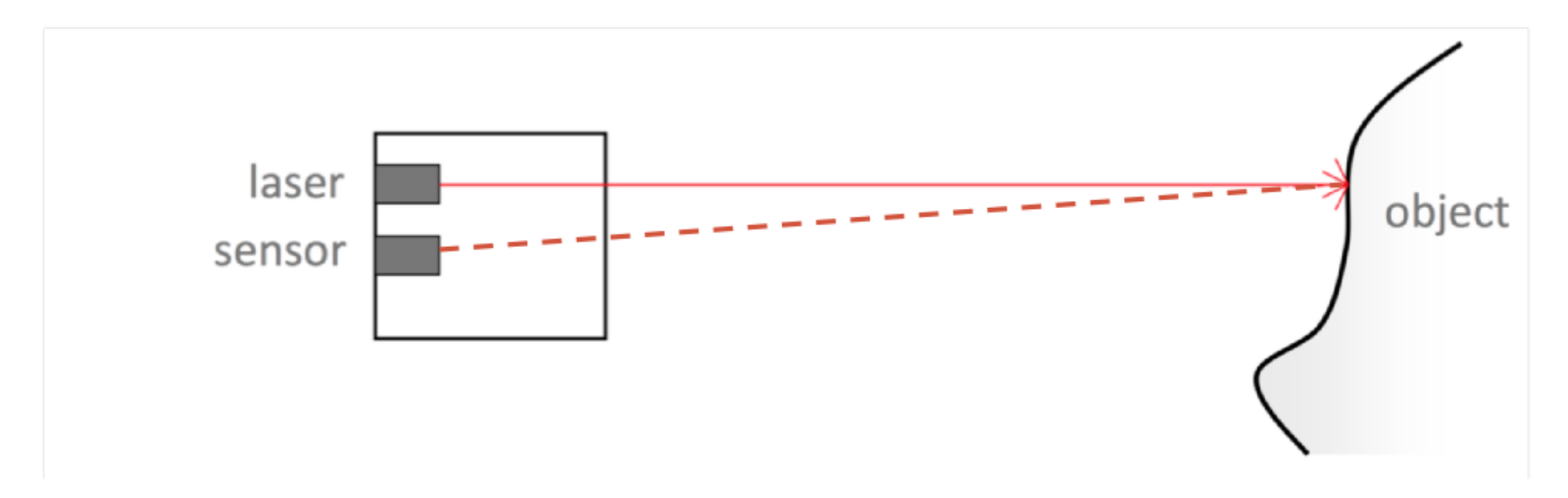

- 1. Emit a short short pulse of laser
- 2. Capture the reflection.
- 3. Measure the time it took to come back.
- 4. Need a very fast clock.
- 5. Main advantage: can be done over long distances.
- 6. Used in terrain scanning.

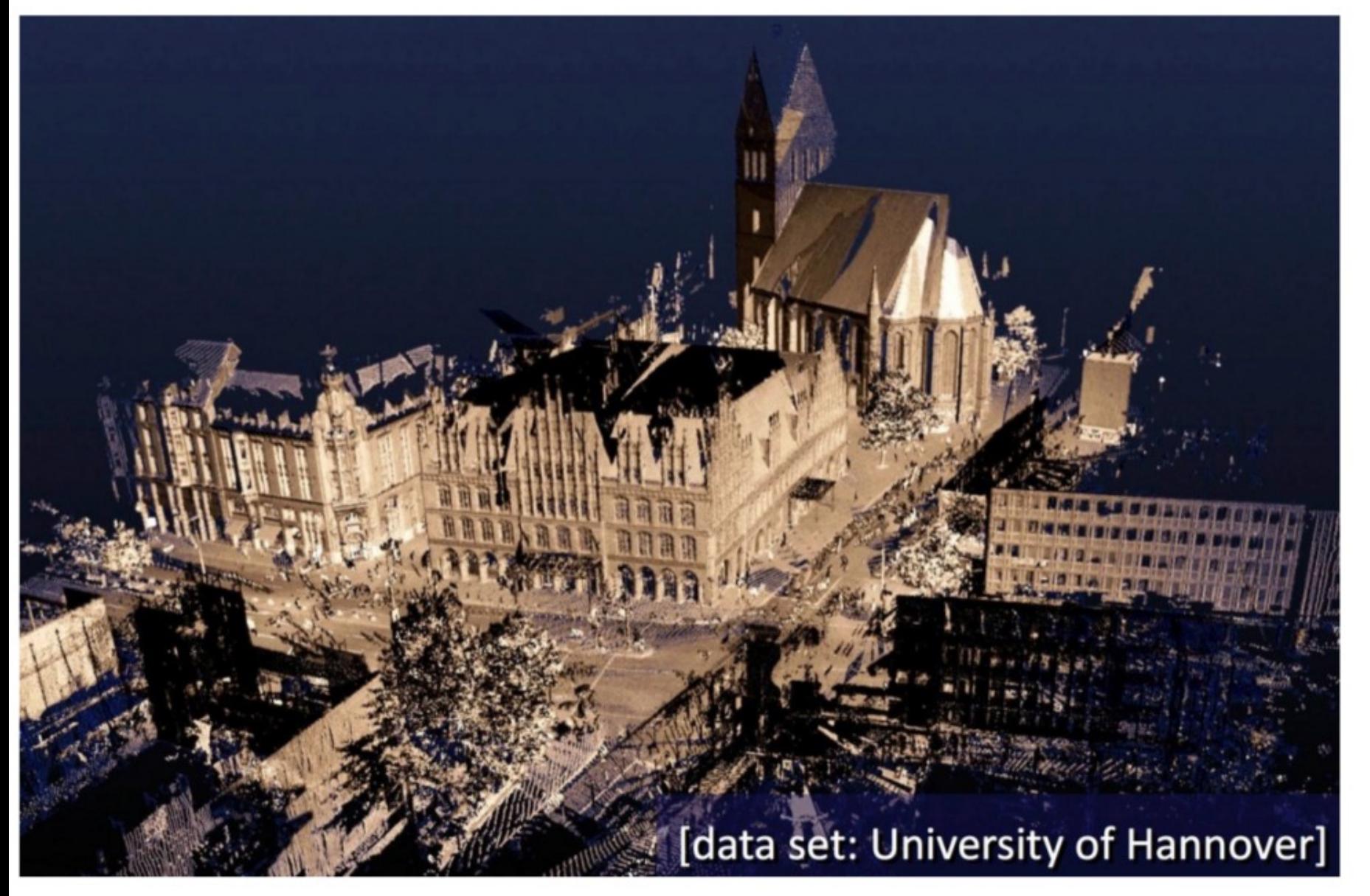

source: Michael Wand

### Structured light sensors

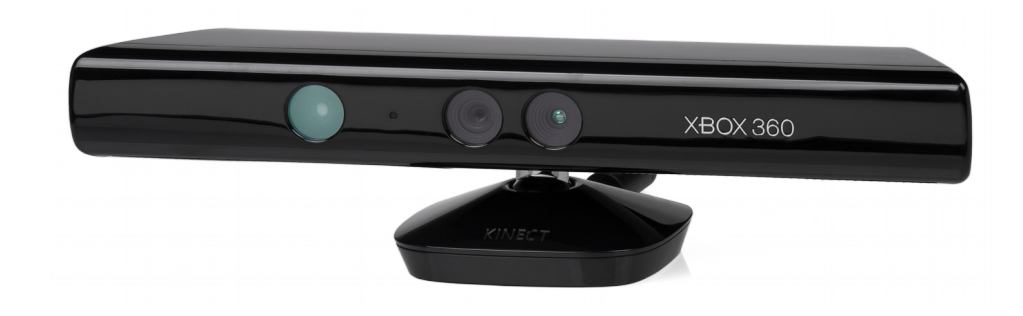

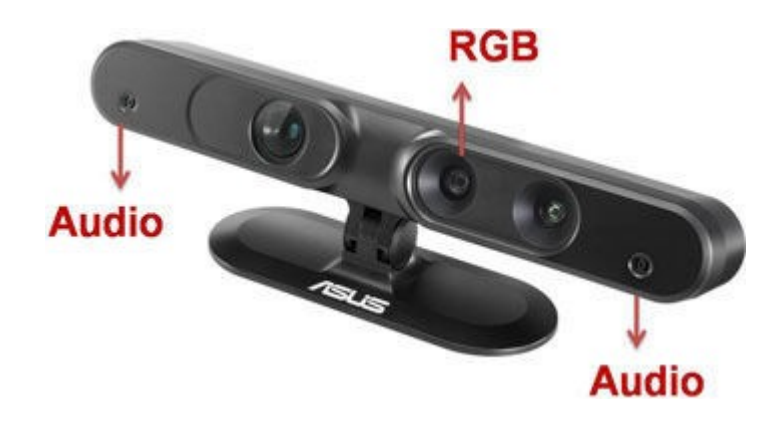

Structured light general principle: project a known pattern onto the scene and infer depth from the deformation of that pattern

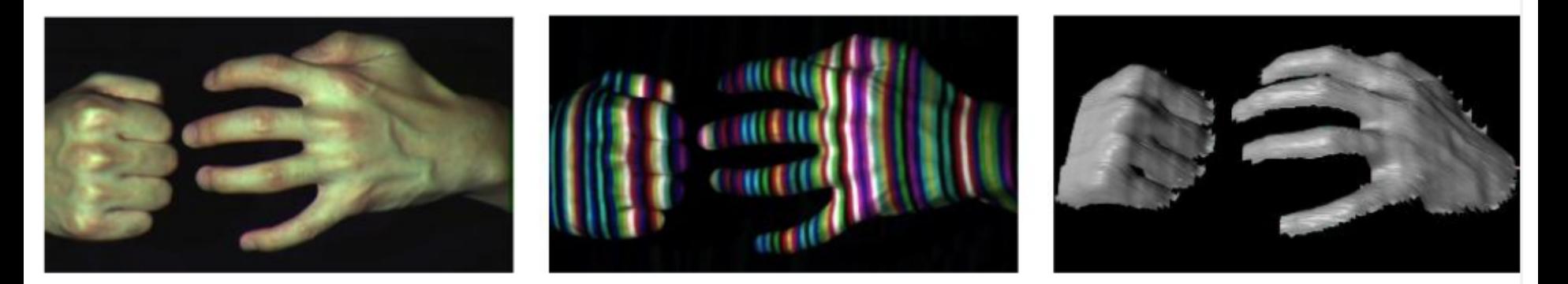

Zhang et al, 3DPVT (2002)

Slide: John MacCormick, Dickinson University

#### Kinect uses speckled light pattern in IR spectrum

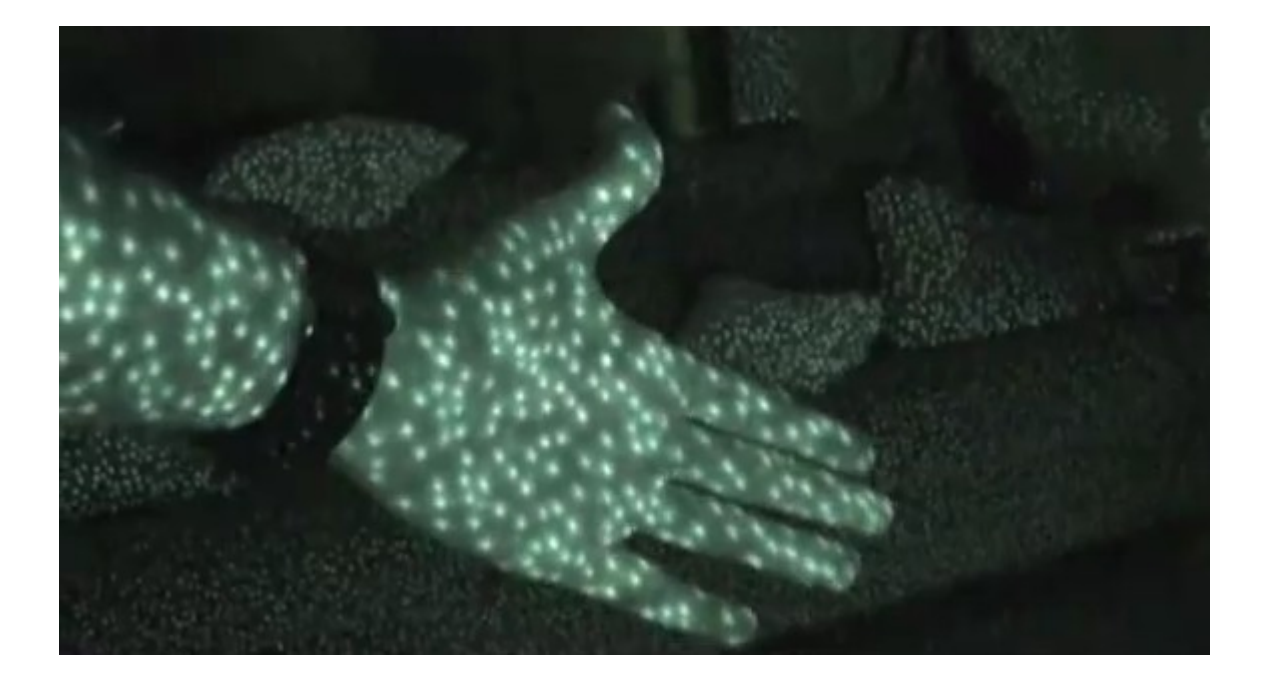

## Stage 1: The depth map is constructed by analyzing a speckle pattern of infrared laser light

- The Kinect uses an infrared projector and sensor; it does not use its RGB camera for depth computation
- The technique of analyzing a known pattern is called structured light
- The Kinect combines structured light with two classic computer vision techniques: depth from focus, and depth from stereo

## Depth from focus uses the principle that stuff that is more blurry is further away

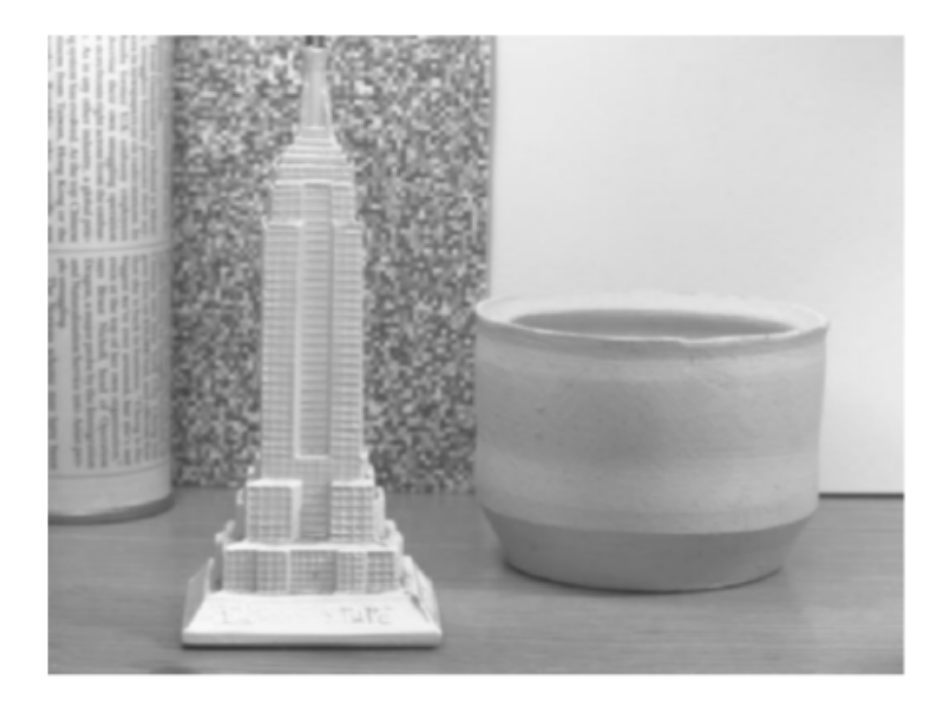

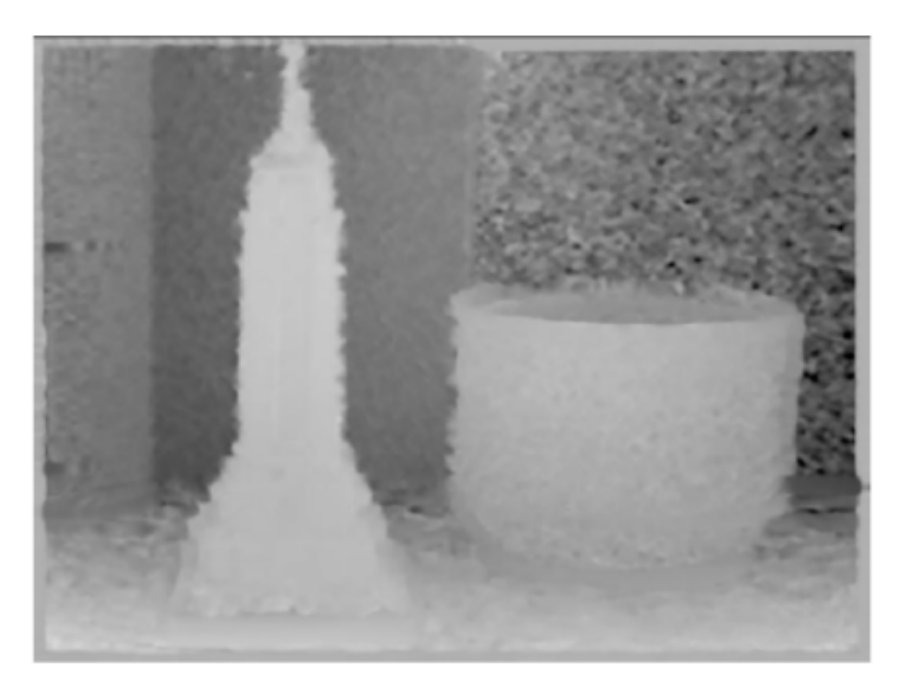

Watanabe and Nayar, IJCV 27(3), 1998

Slide: John MacCormick, Dickinson University

# Depth from focus uses the principle that stuff that is more blurry is further away

- The Kinect dramatically improves the accuracy of traditional depth from focus
- The Kinect uses a special ("astigmatic") lens with different focal length in x- and ydirections
- A projected circle then becomes an ellipse whose orientation depends on depth

## The astigmatic lens causes a projected circle to become an ellipse whose orientation depends on depth

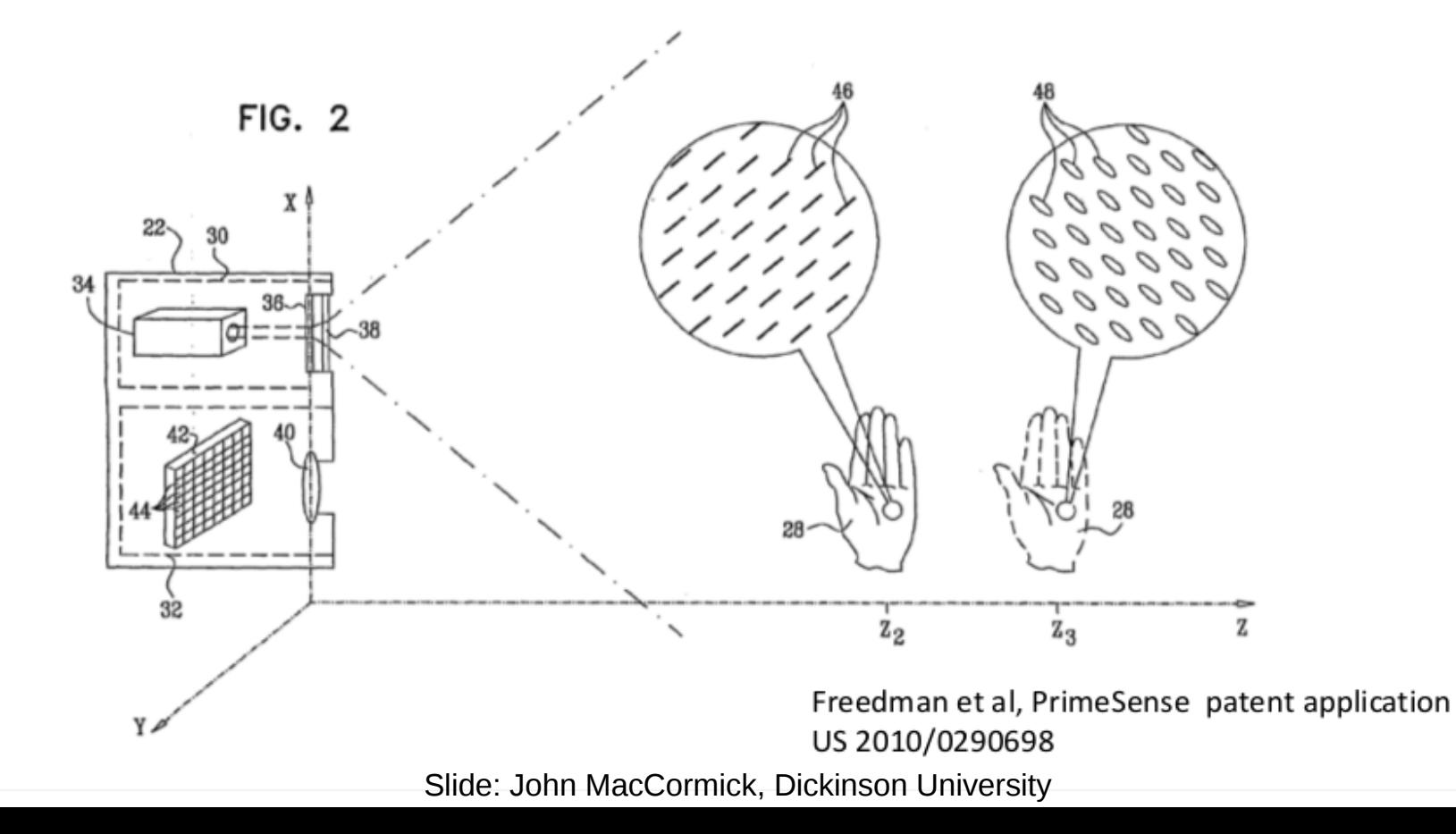

#### Point cloud created using a depth sensor

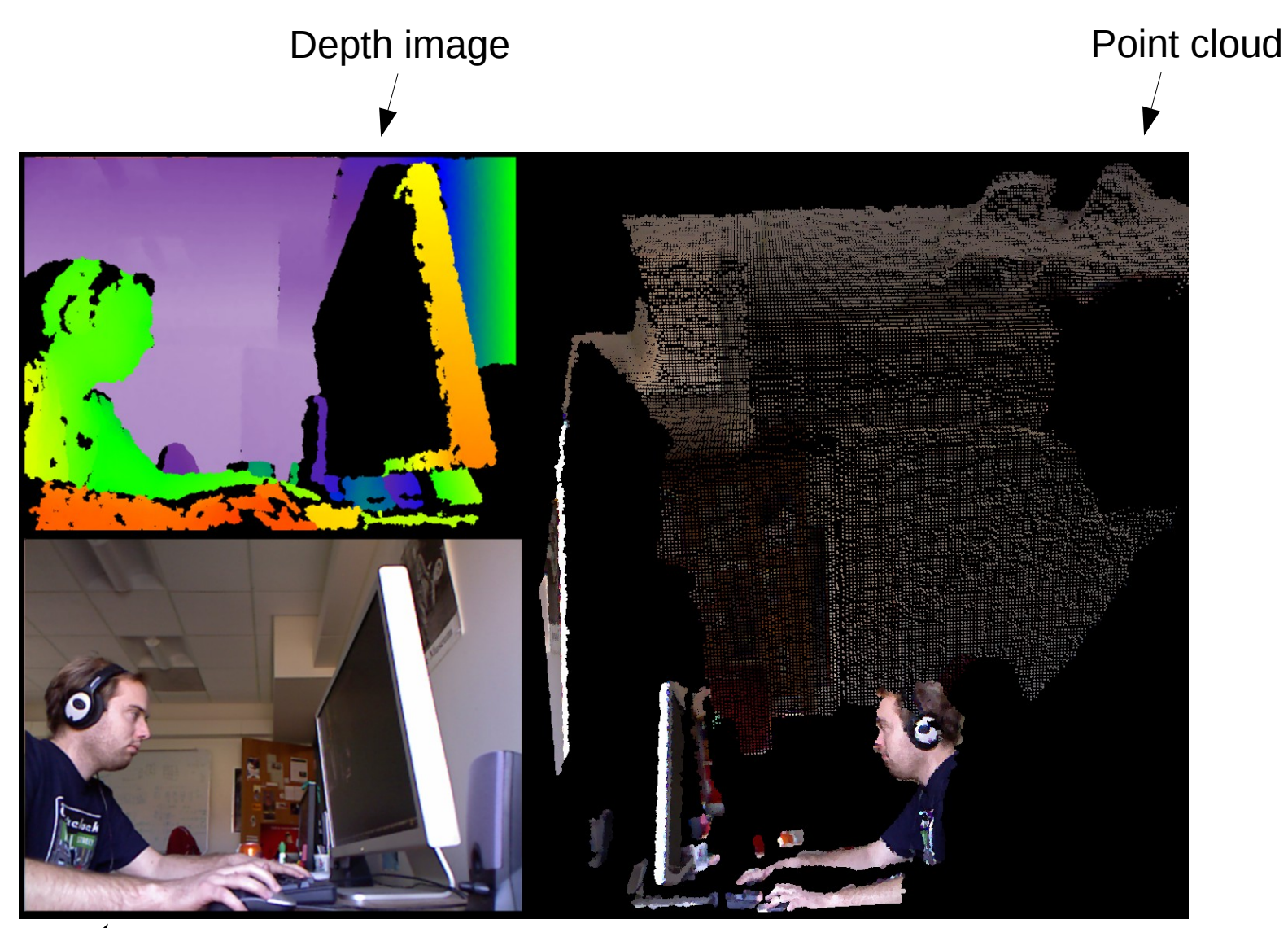

RGB image

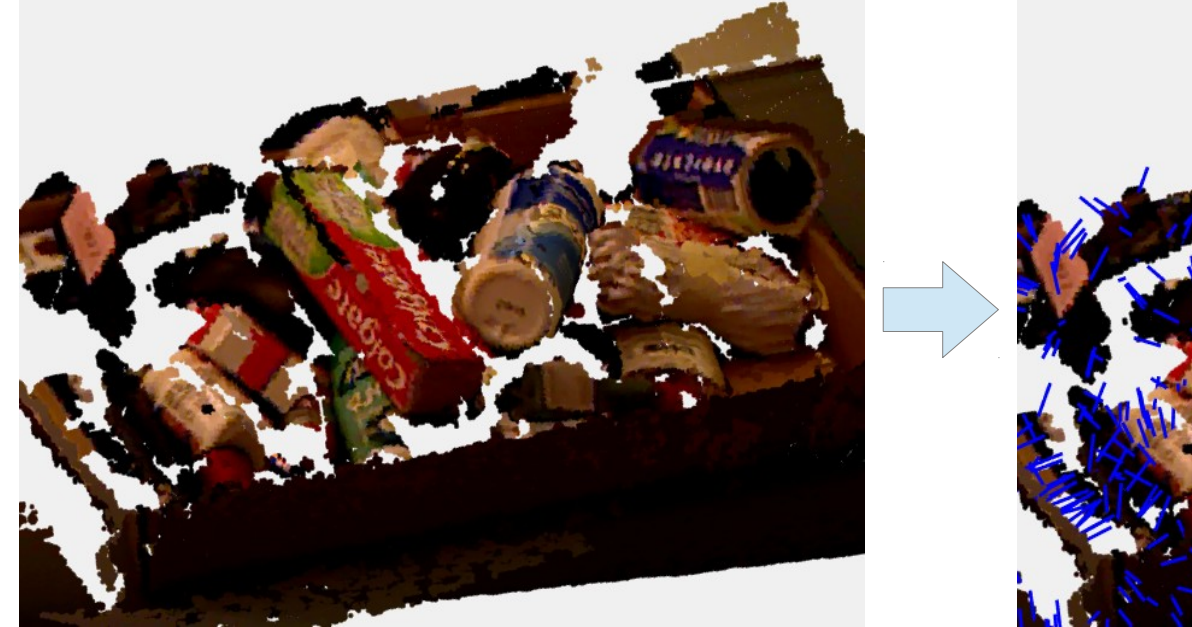

Point cloud **Point cloud w/ surface normals** (normals are subsampled)

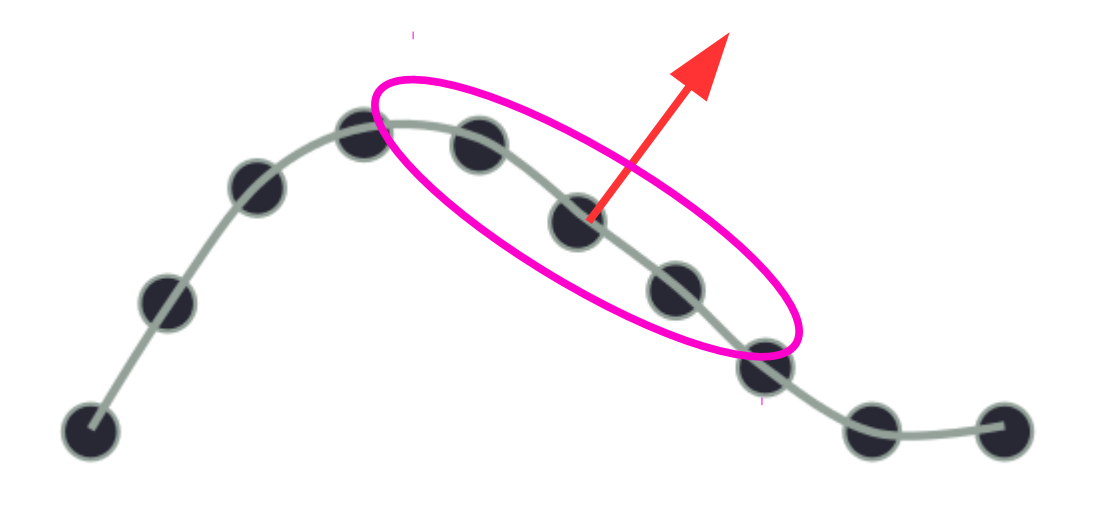

Question: How do we calculate the surface normal given only points?

#### Answer:

1. Calculate the sample covariance matrix of the points within a local neighborhood of the surface normal

2. Take Eigenvalues/Eigenvectors of that covariance matrix

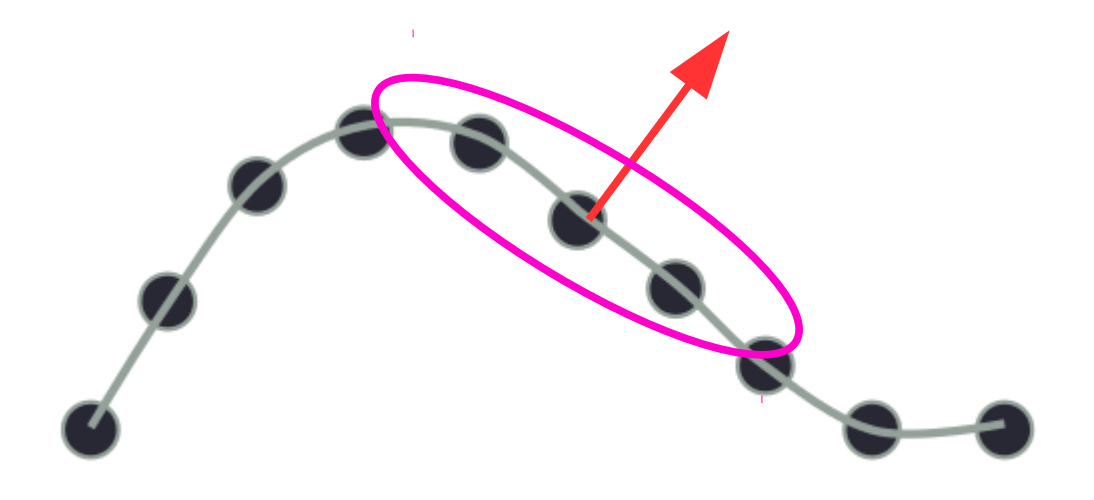

Let *C* denote the set of points in the point cloud

Let  $B_r(x) \subseteq \mathbb{R}^3$  denote the r-ball about *x* Suppose we want to calculate the surface normal at  $x \in C$  $N_r(x) = B_r(x) \cap C$  is the set of points in the cloud within *r* of *x*

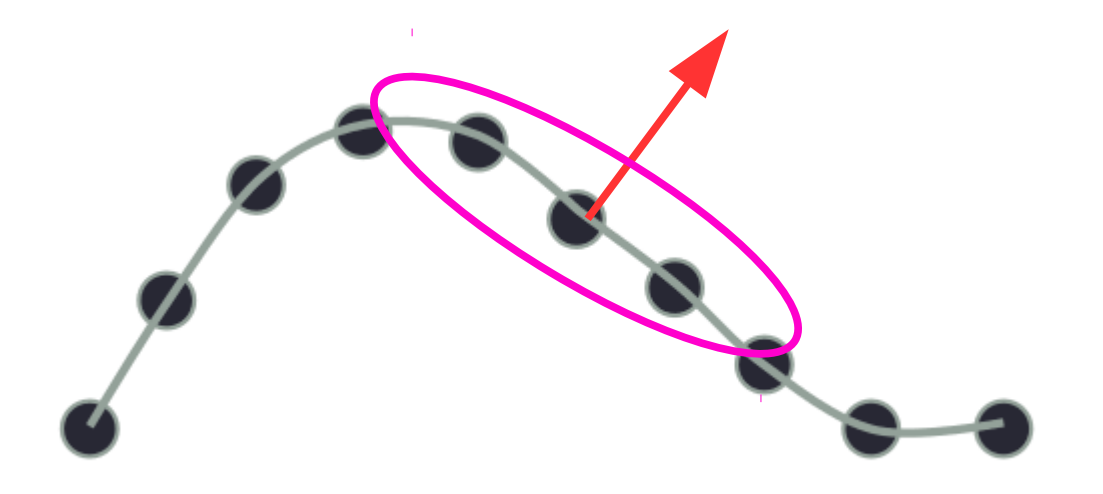

Calculate the sample covariance matrix of the points in  $N_r(x)$ 

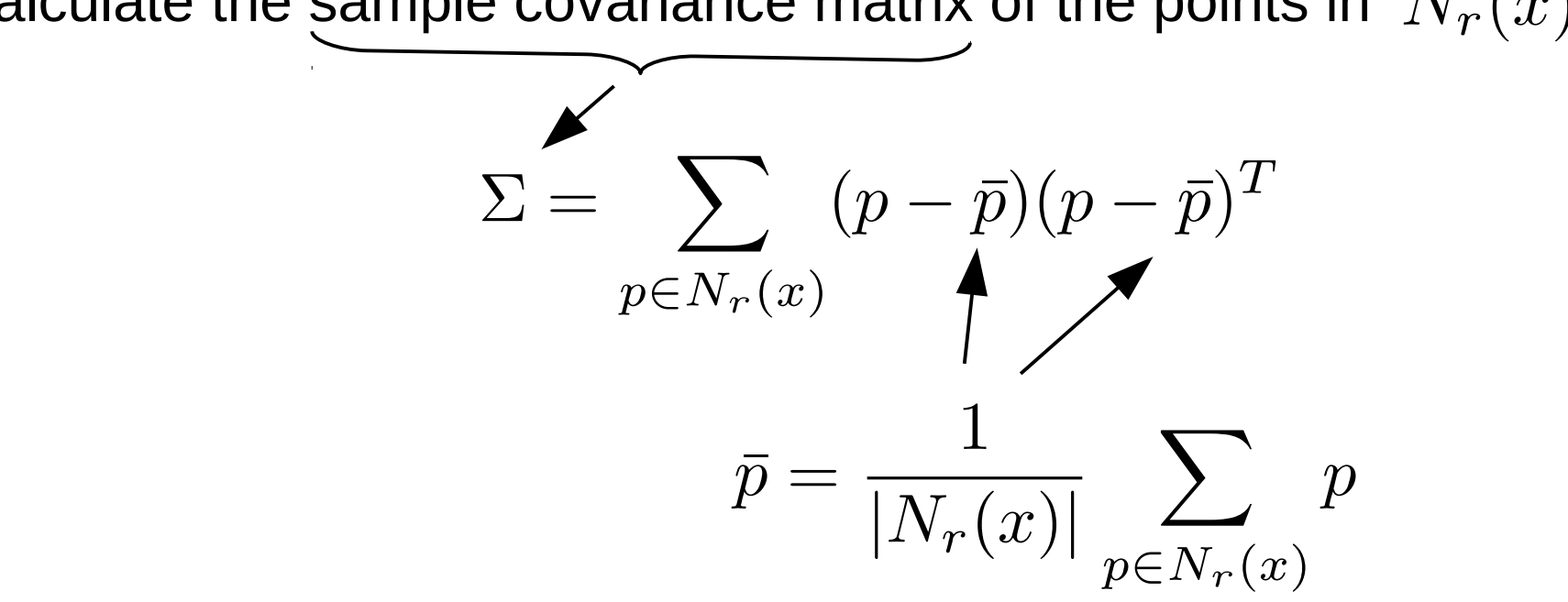

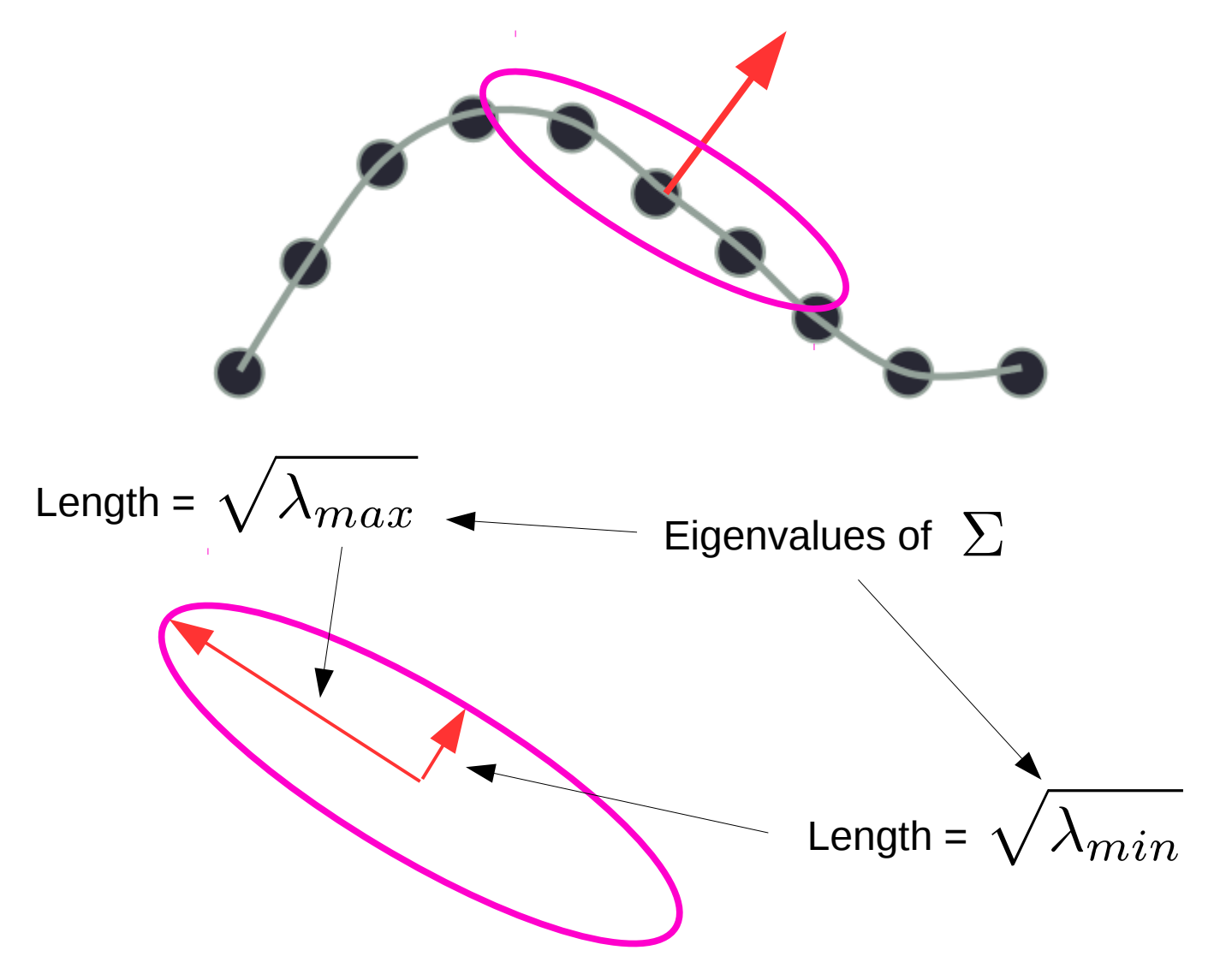

Principle axes of ellipse point in directions of corresponding eigenvectors

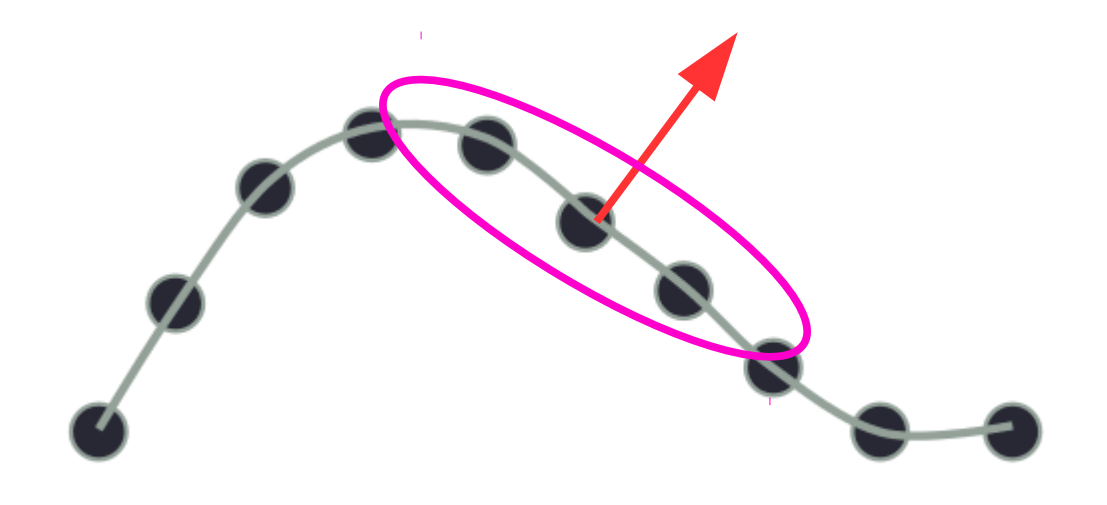

So: surface normal is in the direction of the Eigenvector corresponding to the smallest Eigenvalue of  $\Sigma$ 

There should be two large eigenvalues and one small eigenvalue.

#### Calculating surface normals: Summary

1. calculate points within r-ball about x:  $N_r(x) = B_r(x) \cap C$ 

- 2. calculate covariance matrix:  $\Sigma = \sum (p \bar{p})(p \bar{p})^T$  $p \in N_r(x)$
- 3. calculate Eigenvectors:  $v_1, v_2, v_3$ and Eigenvalues:  $\lambda_1, \lambda_2, \lambda_3$  (\lambda\_3 is smallest)
- 4. v\_3 is parallel or antiparallel to surface normal

## Question

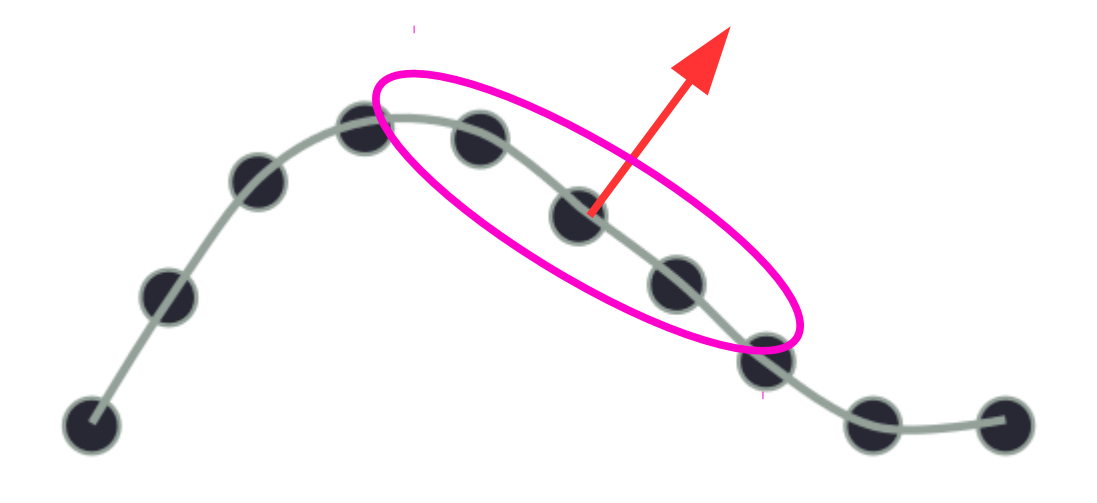

#### What if there are two small eigenvalues and one large eigenvalue?

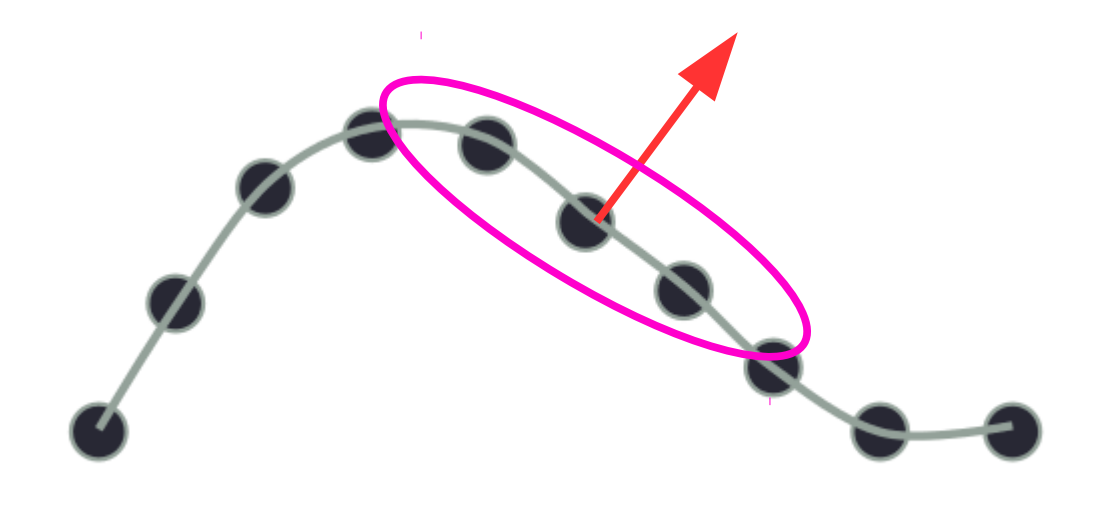

Important note: the points alone do not tell us the *sign* of the surface normal

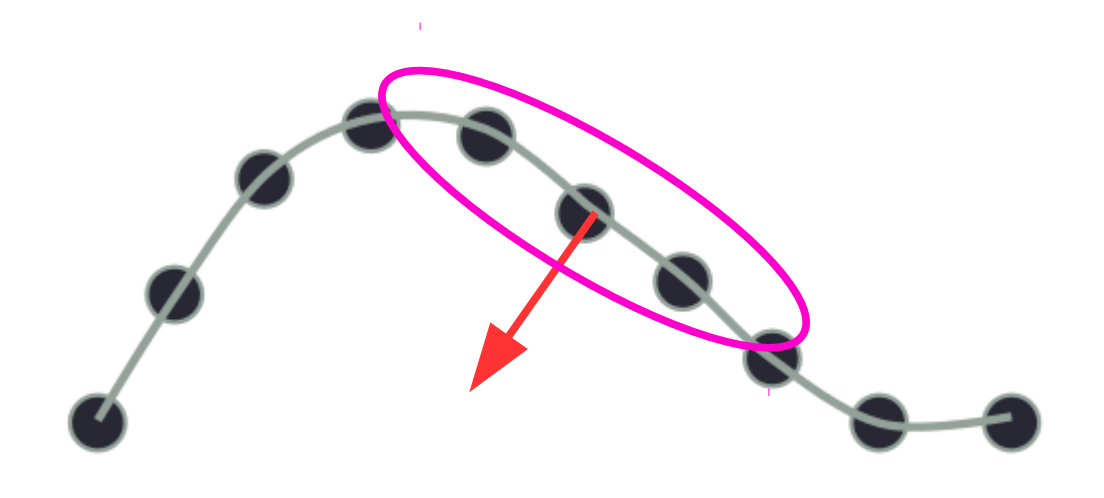

Important note: the points alone do not tell us the *sign* of the surface normal

#### Question

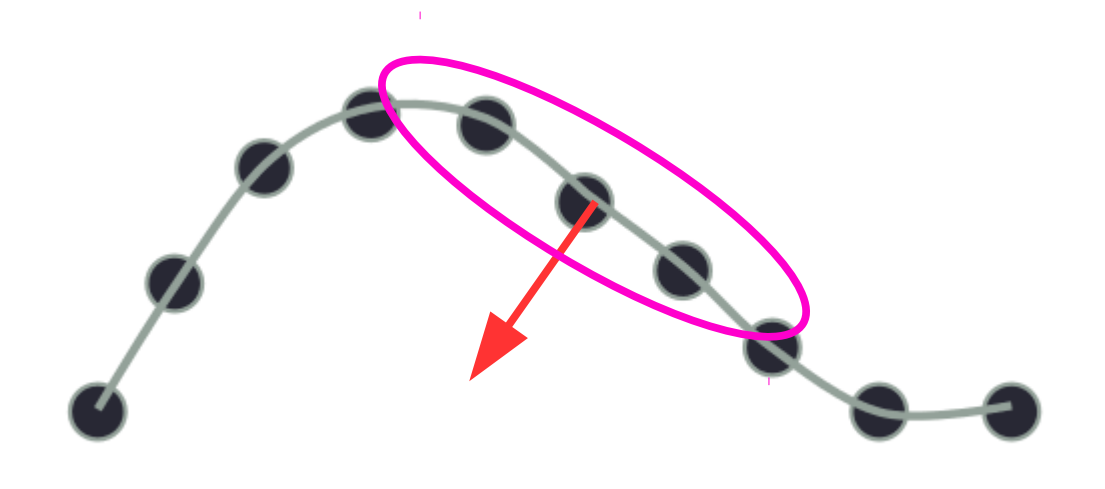

Important note: the points alone do not tell us the *sign* of the surface normal

Any ideas about how we might estimate sign given a set of points generated by one or more depth sensors?

How large a point neighborhood to use when calculating  $\sum$  ?

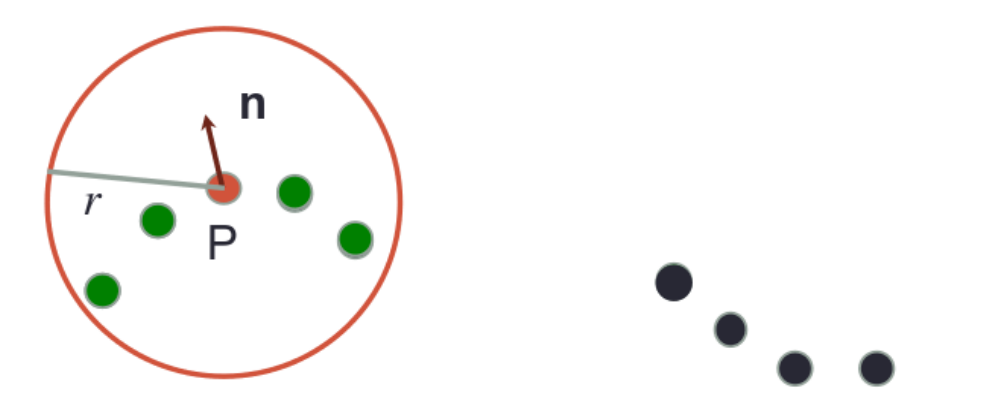

Because points can be uneven, don't use k-nearest neighbor.

- it's important to select a radius *r* and stick w/ it.
- which what value of *r* to use?

#### Collusive noise

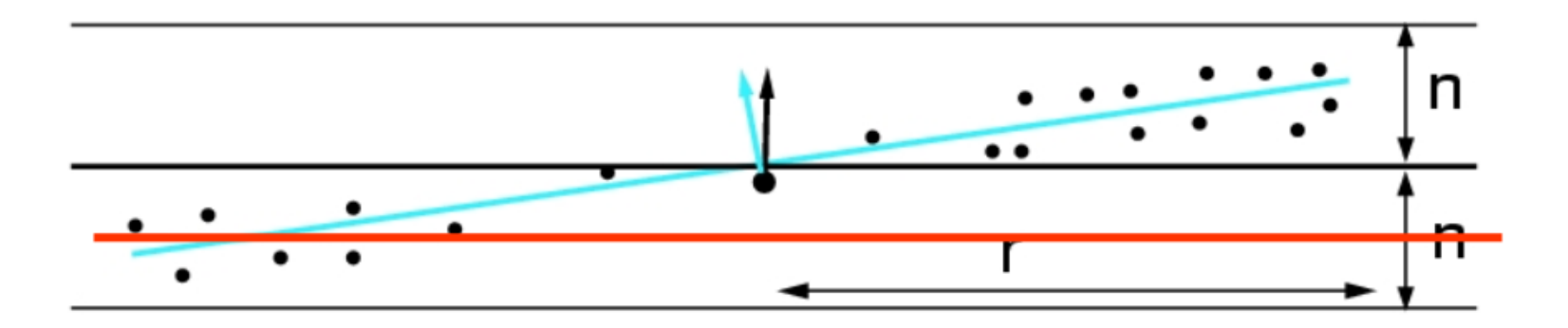

Because of noise in the data, small r may lead to underfitting.

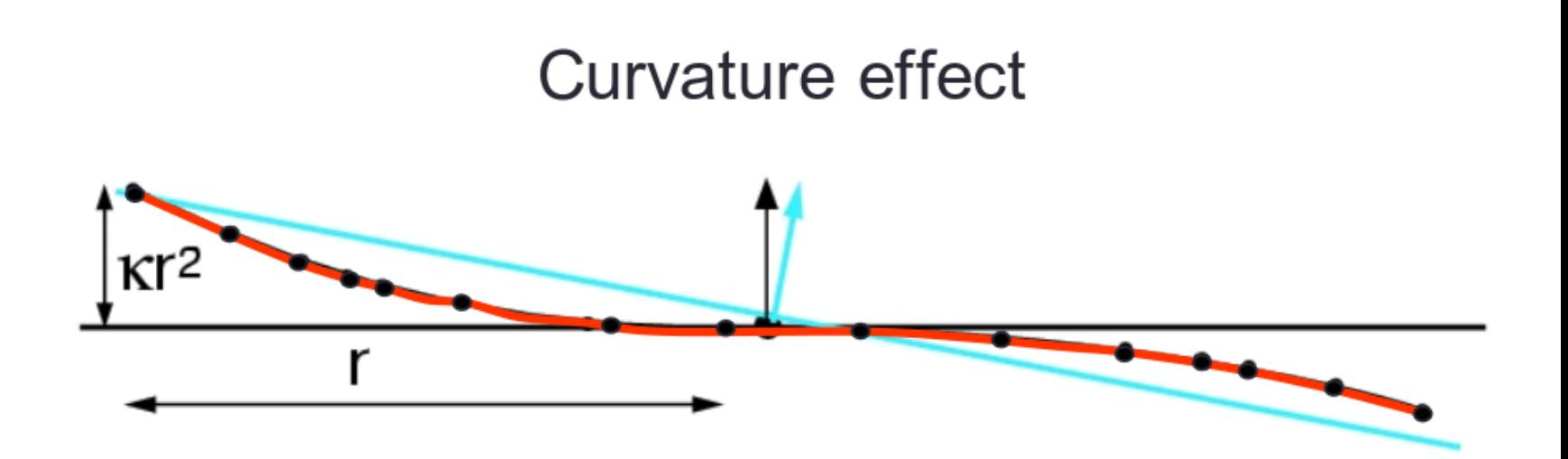

Due to curvature, large r can lead to estimation bias.

#### Outlier removal

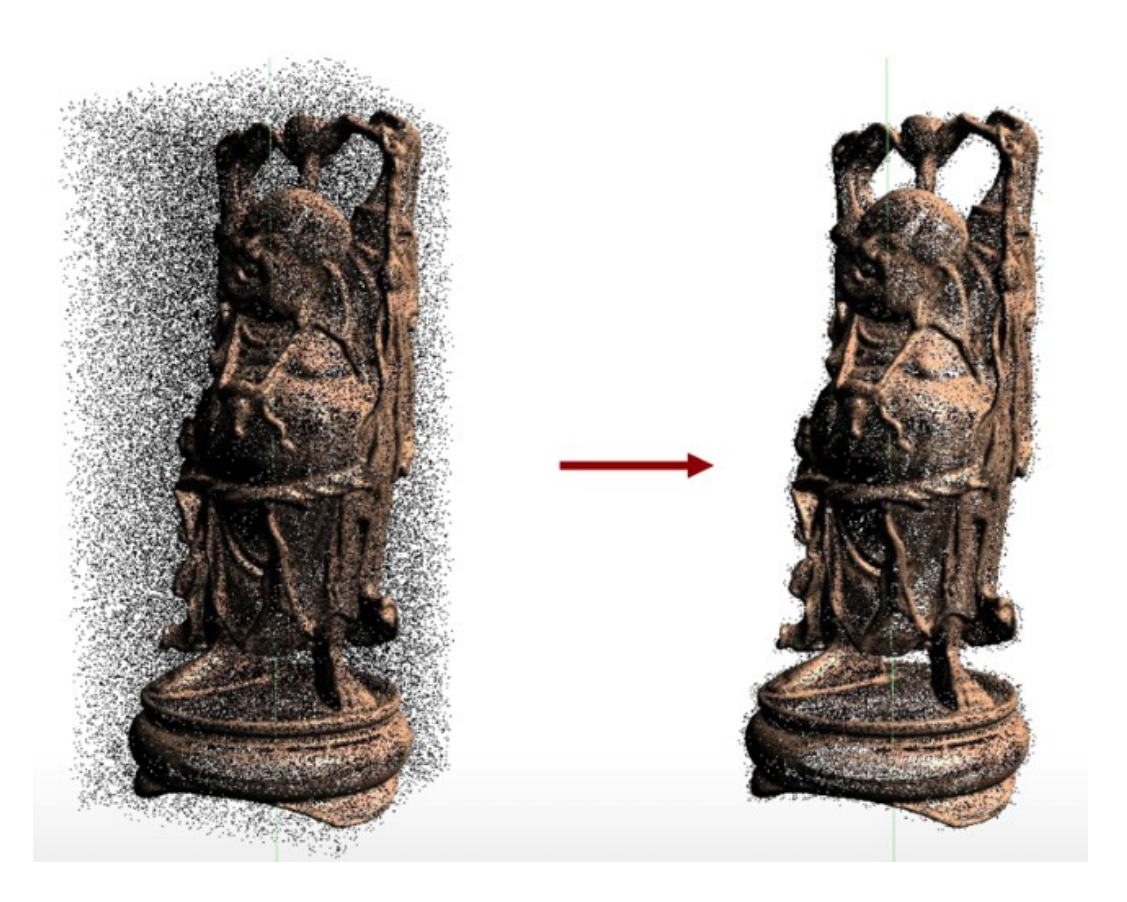

Similar approach as in normal estimation:

- 1. calculate local covariance matrix
- 2. estimate Eigenvectors/Eigenvalues
- 3. use that information somehow...

#### Outlier removal

If points lie on a plane or line, then small

$$
\frac{\lambda_{min}(\Sigma)}{\lambda_{max}(\Sigma)}
$$
 is

If points are uniformly random, then 
$$
\frac{\lambda_{min}(\Sigma)}{\lambda_{max}(\Sigma)}
$$
 is close to 1

Outlier removal: delete all points for which  $\frac{m}{\sqrt{N}}$  is above a threshold

$$
\frac{\lambda_{min}(\Sigma)}{\lambda_{max}(\Sigma)}
$$
 is

#### Point cloud registration: ICP

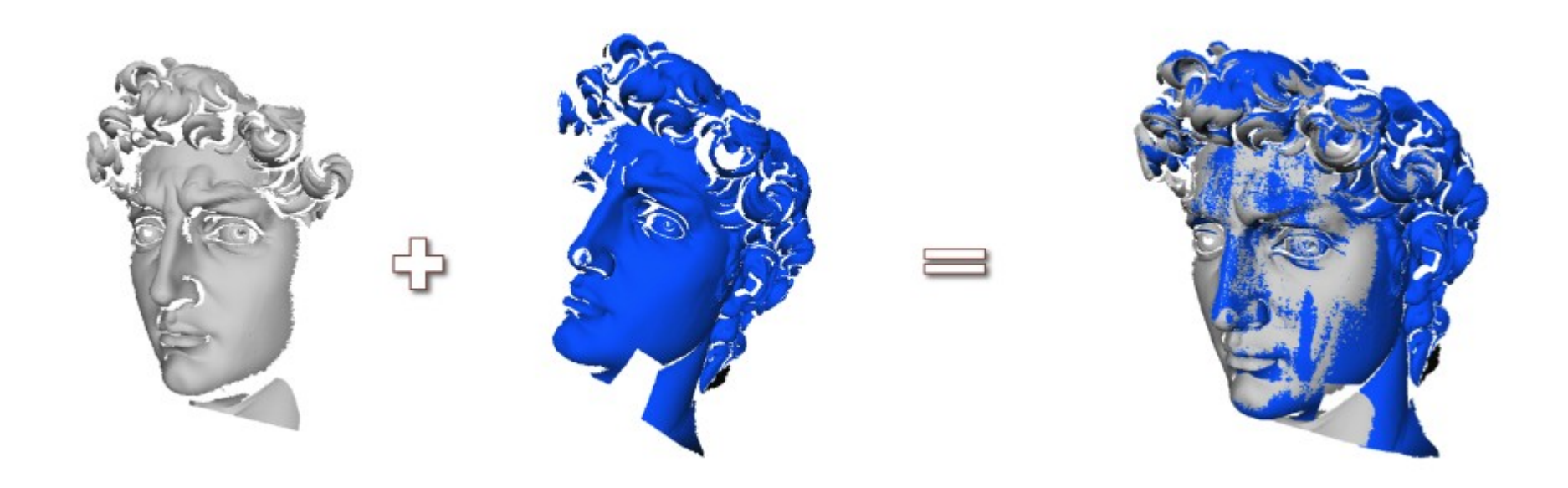

#### Find an affine transformation that aligns two partially overlapping point clouds

#### ICP Problem Statement

• Given: two corresponding point sets:

$$
X = \{x_1, ..., x_n\}
$$
  

$$
P = \{p_1, ..., p_n\}
$$

• Wanted: translation t and rotation R that minimizes the sum of the squared error:

$$
E(R, t) = \frac{1}{N_p} \sum_{i=1}^{N_p} ||x_i - Rp_i - t||^2
$$

Where  $x_i$  and  $p_i$  are corresponding points.

## ICP: key idea

• If the correct correspondences are known, the correct relative rotation/translation can be calculated in closed form.

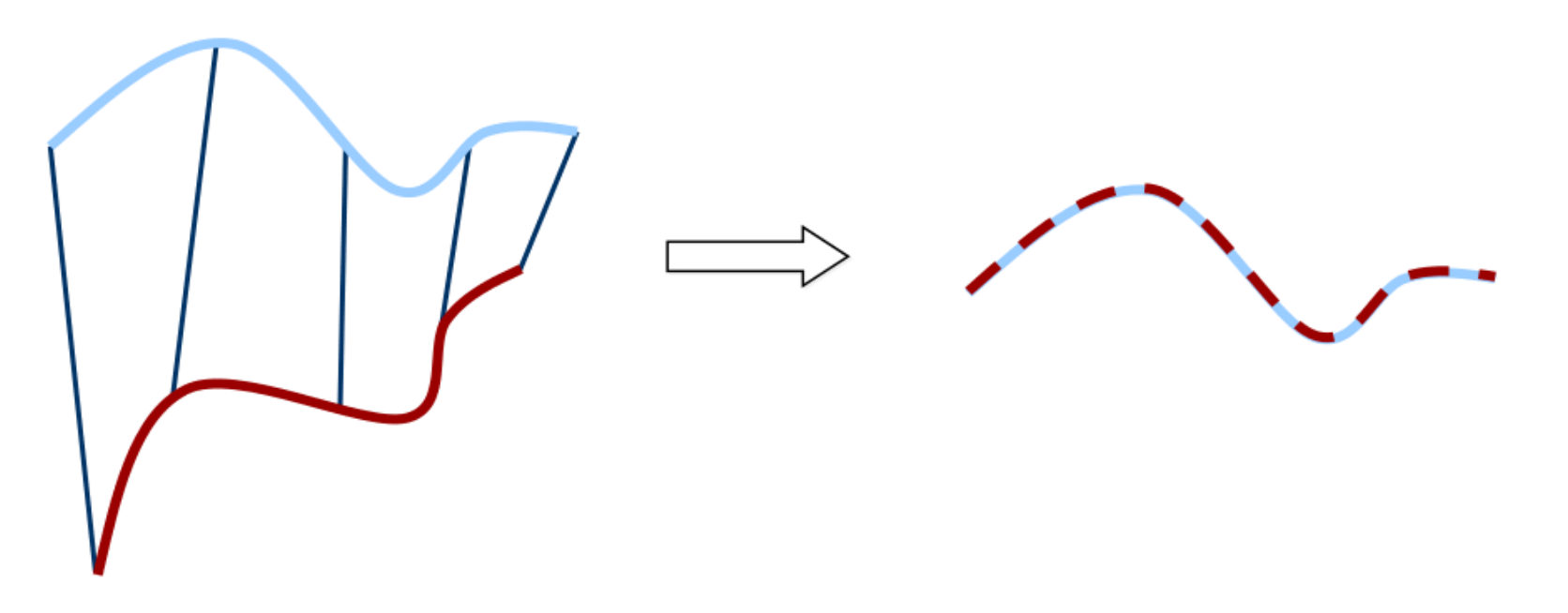

#### Step 1: center the two point clouds

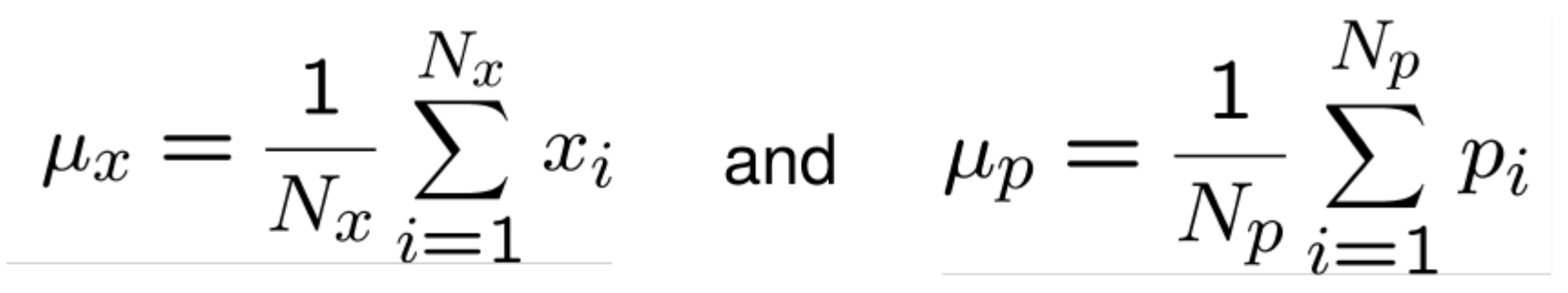

are the centers of mass of the two point sets. Idea:

- Subtract the corresponding center of mass from every point in the two point sets before calculating the transformation.
- The resulting point sets are:

$$
X' = \{x_i - \mu_x\} = \{x'_i\}
$$
  

$$
P' = \{p_i - \mu_p\} = \{p'_i\}
$$

#### Step 2: use SVD to get min t and R

$$
\text{Let } \quad W = \sum_{i=1}^{N_p} x'_i p'_i
$$

denote the singular value decomposition (SVD) of W by:

$$
W = U \begin{bmatrix} \sigma_1 & 0 & 0 \\ 0 & \sigma_2 & 0 \\ 0 & 0 & \sigma_3 \end{bmatrix} V^T
$$

where  $U, V \in \mathbb{R}^{3 \times 3}$  are unitary, and  $\sigma_1 \geq \sigma_2 \geq \sigma_3$  are the singular values of W.

Step 2: use SVD to get min t and R

## **Theorem** (without proof):

If rank(W) = 3, the optimal solution of  $E(R,t)$  is unique and is given by:

$$
R = UV^T
$$

$$
t = \mu_x - R\mu_p
$$

The minimal value of error function at (R,t) is:

$$
E(R, t) = \sum_{i=1}^{N_p} (||x'_i||^2 + ||y'_i||^2) - 2(\sigma_1 + \sigma_2 + \sigma_3)
$$
# ICP data association problem

• If correct correspondences are not known, it is generally impossible to determine the optimal relative rotation/translation in one step

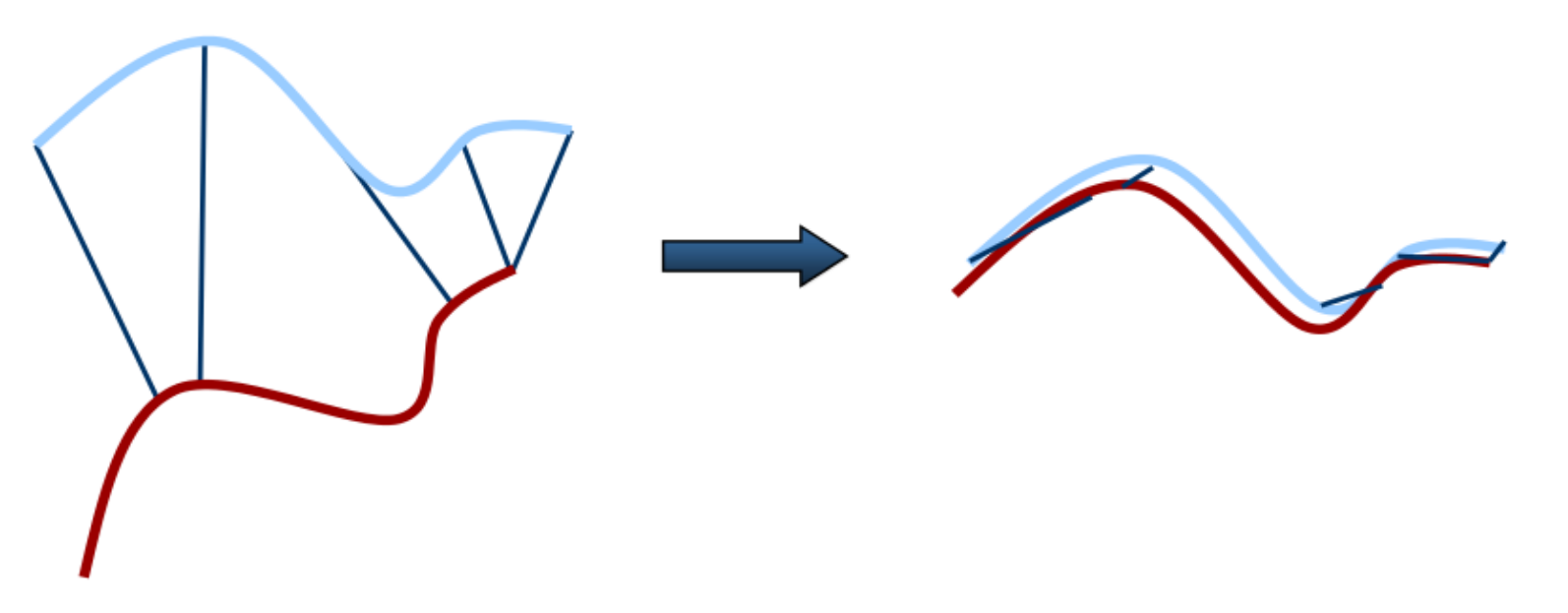

This slide from: Burgard, Stachniss, Bennewitz, Arras, U. Freiburg

8

# ICP Algorithm

Input: two point sets, *X* and *P*

**Output: translation t and rotation R that best aligns pt sets** 

- 1. Start with a "good" alignment
- 2. Repeat until t and R are small:
- 3. for every point in *X*, find its closest neighbor in *P*
- 4. find min *t* and *R* for that correspondence assignment
- 5. translate and rotate *P* by *t* and *R*
- 6. Figure out net translation and rotation, *t* and *R*
- Converges if the point sets are initially well aligned
- Besl and McKay, 1992

#### ICP example

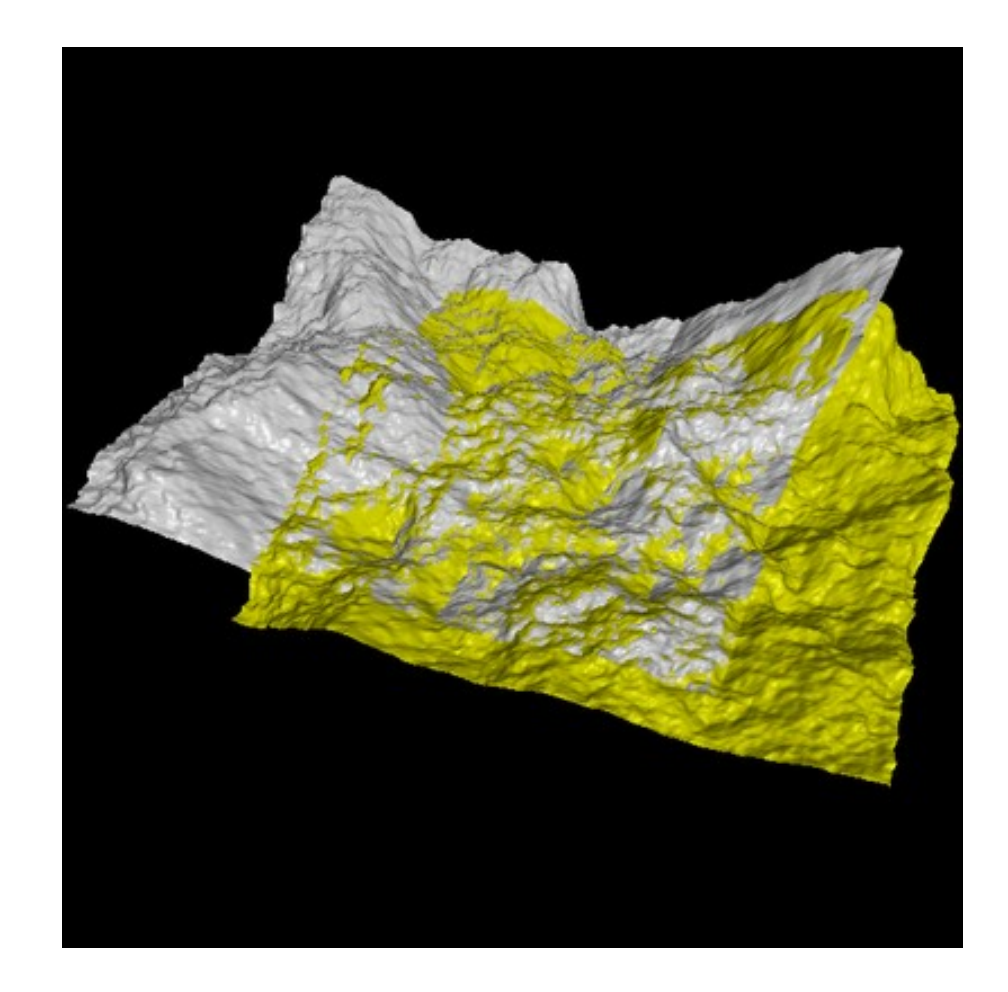

# Question

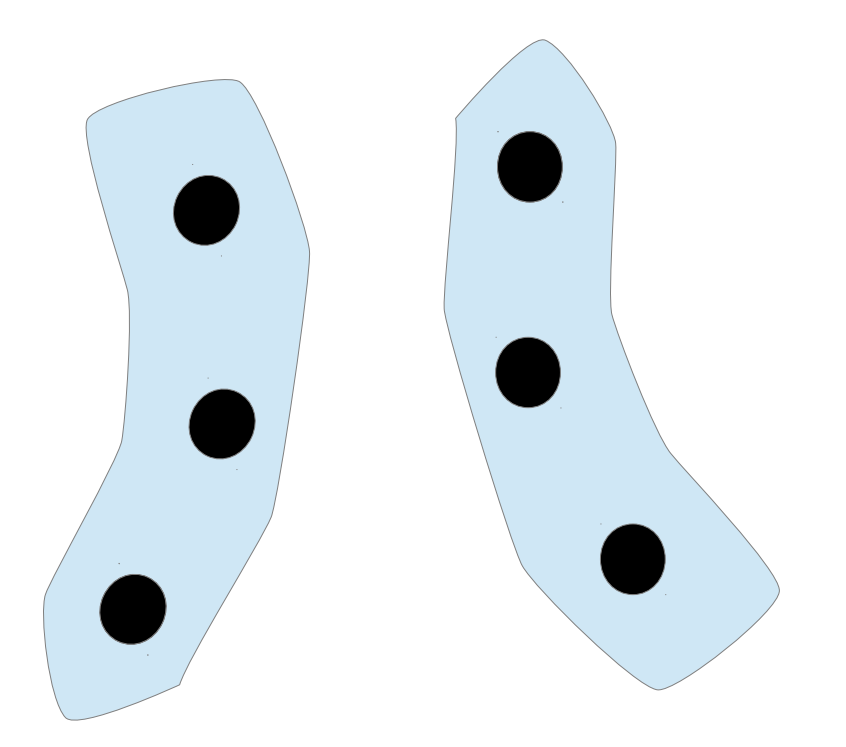

Where does ICP converge for this initial configuration?

#### Question

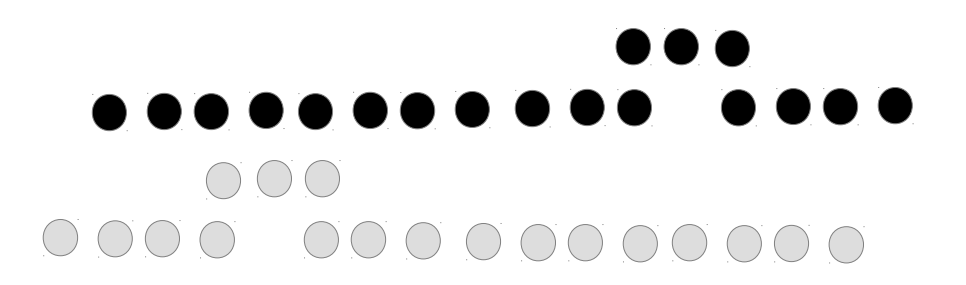

How does ICP align these two point sets?

# ICP Variants

- 1. Point subsets (from one or both point sets)
- 2. Weighting the correspondences
- 3. Data association
- 4. Rejecting certain (outlier) point pairs

# Selecting points to align

- Use all points
- Uniform sub-sampling
- Random sampling
- Feature based Sampling
- Normal-space sampling
	- **Ensure that samples have normals distributed as** uniformly as possible

## Normal-space sampling

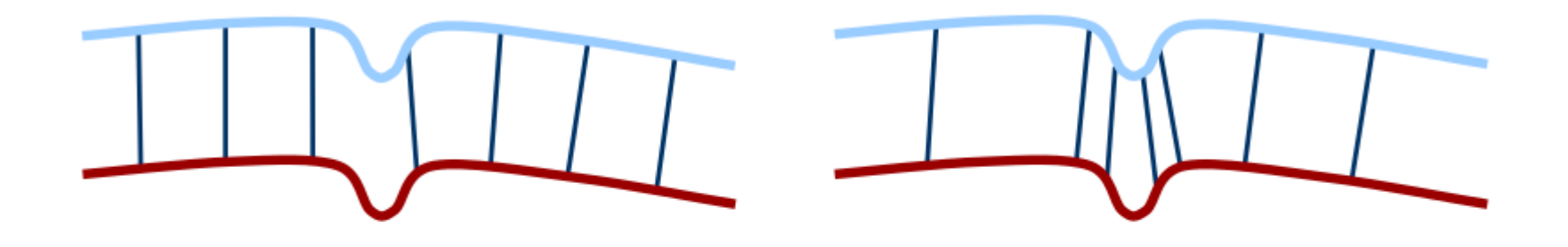

#### uniform sampling normal-space sampling

#### Idea:

- estimate surface normals of all points
- bucket points in surface normal space (i.e. discretize in normal space)
- select buckets uniformly randomly. Then select a point uniformly randomly from within the bucket.

Comparison: normal space sampling vs random

• Normal-space sampling better for mostlysmooth areas with sparse features [Rusinkiewicz et al.]

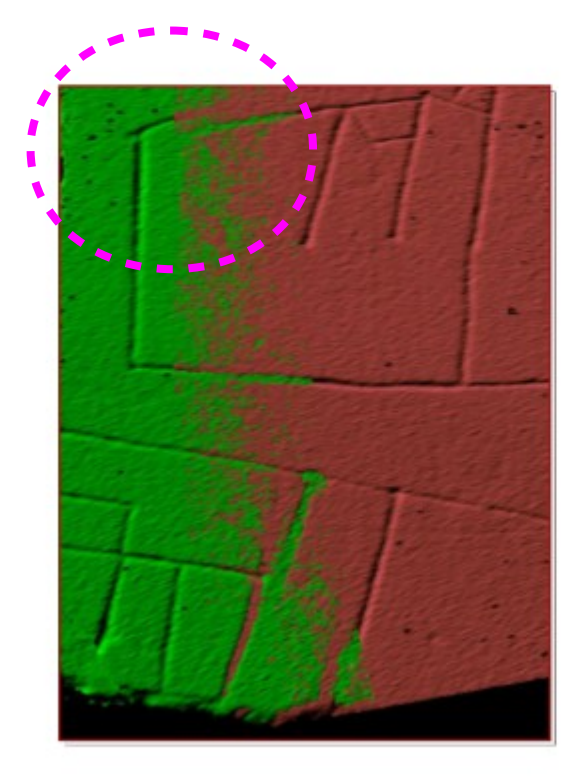

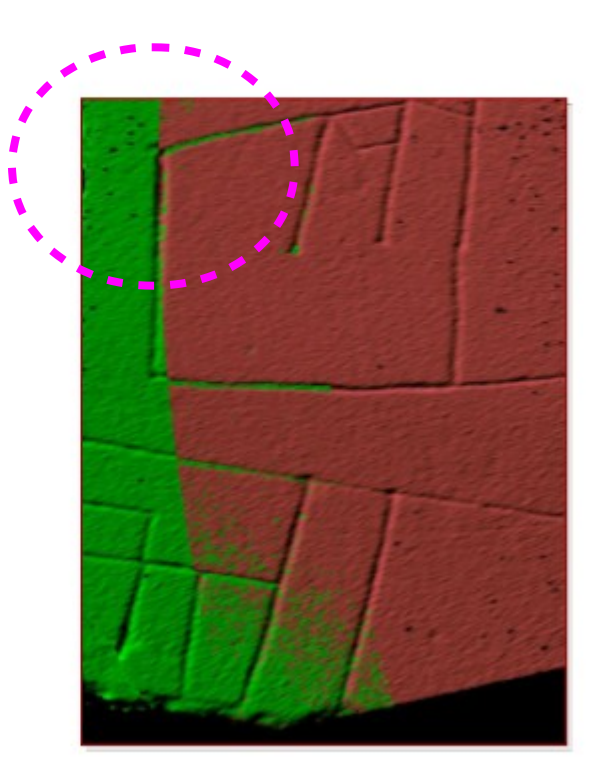

#### Random sampling Normal-space sampling

#### Comparison: normal space sampling vs random

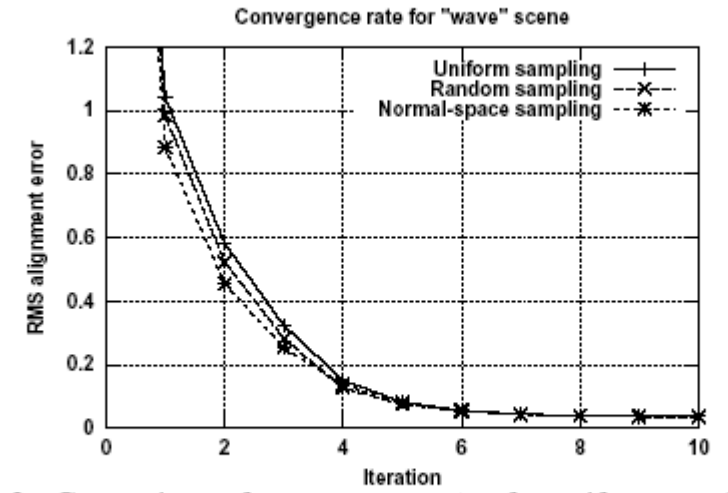

Figure 2: Comparison of convergence rates for uniform, random, and normal-space sampling for the "wave" meshes.

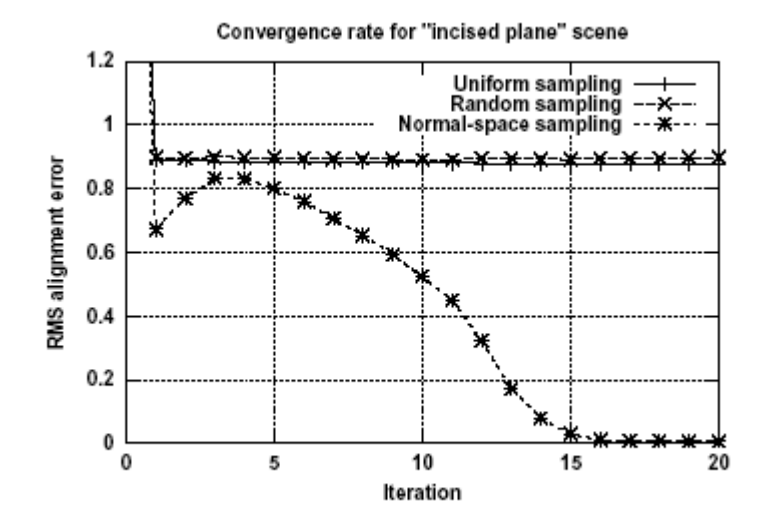

# Feature based sampling

- try to find "important" points
- decrease the number of correspondences
- higher efficiency and higher accuracy
- requires preprocessing

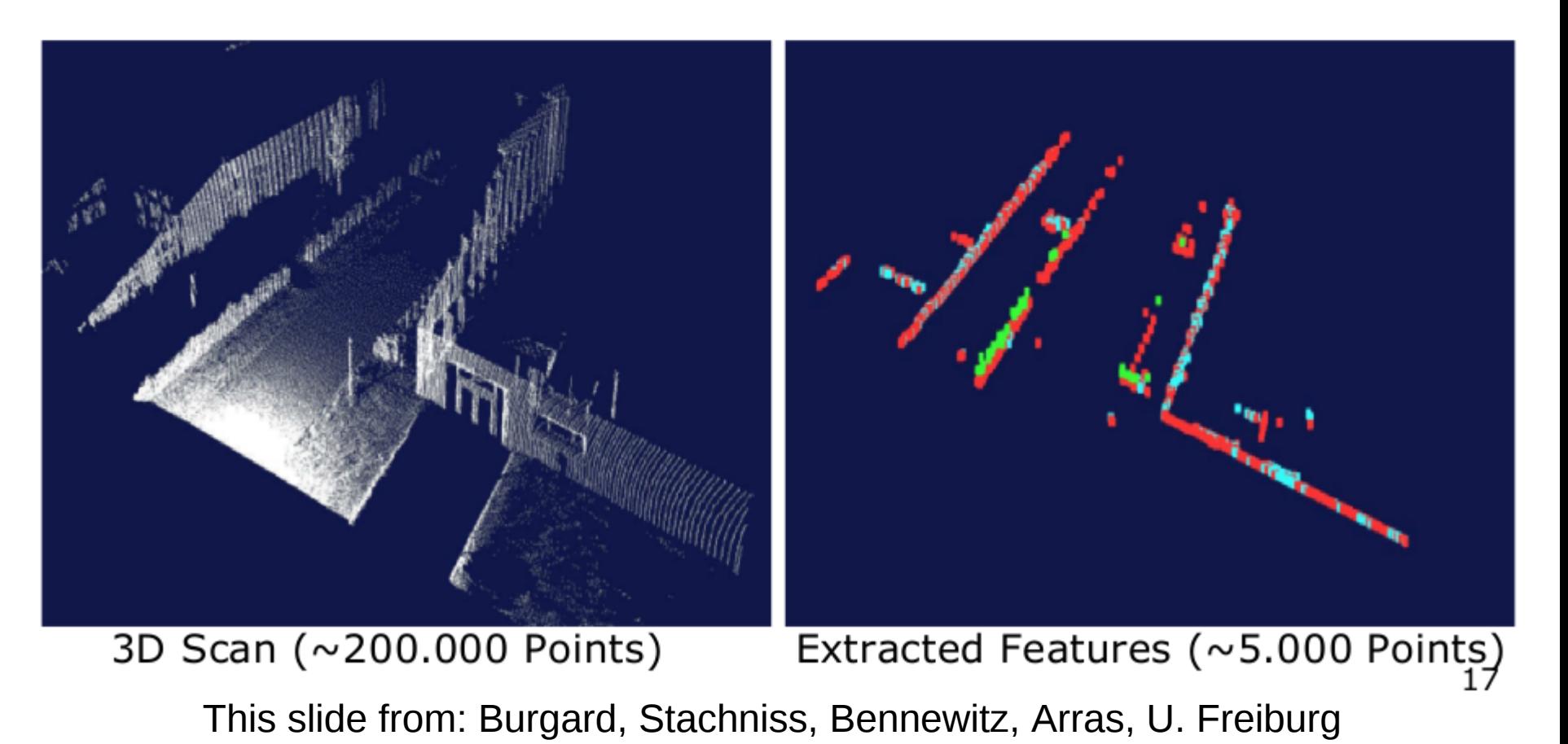

# ICP: data association

- 1. Point subsets (from one or both point sets)
- 2. Weighting the correspondences
- 3. Data association
- 4. Rejecting certain (outlier) point pairs

# ICP: data association

- has greatest effect on convergence and speed
- Closest point
- Normal shooting
- Closest compatible point
- Projection
- Using kd-trees or oc-trees

## Closest point matching

#### • Find closest point in other the point set

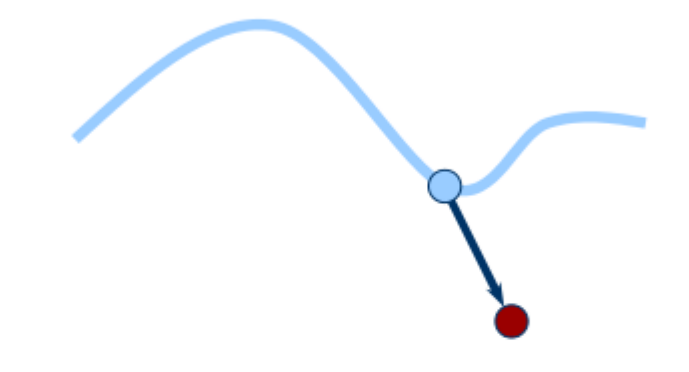

# Closest-point matching generally stable, but slow and requires preprocessing

# Normal shooting

• Project along normal, intersect other point set

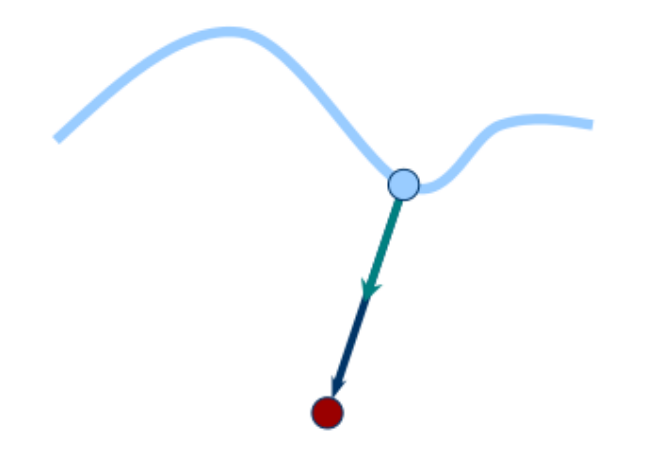

#### Slightly better than closest point for smooth structures, worse for noisy or complex structures

## Data association comparison: fractal scene

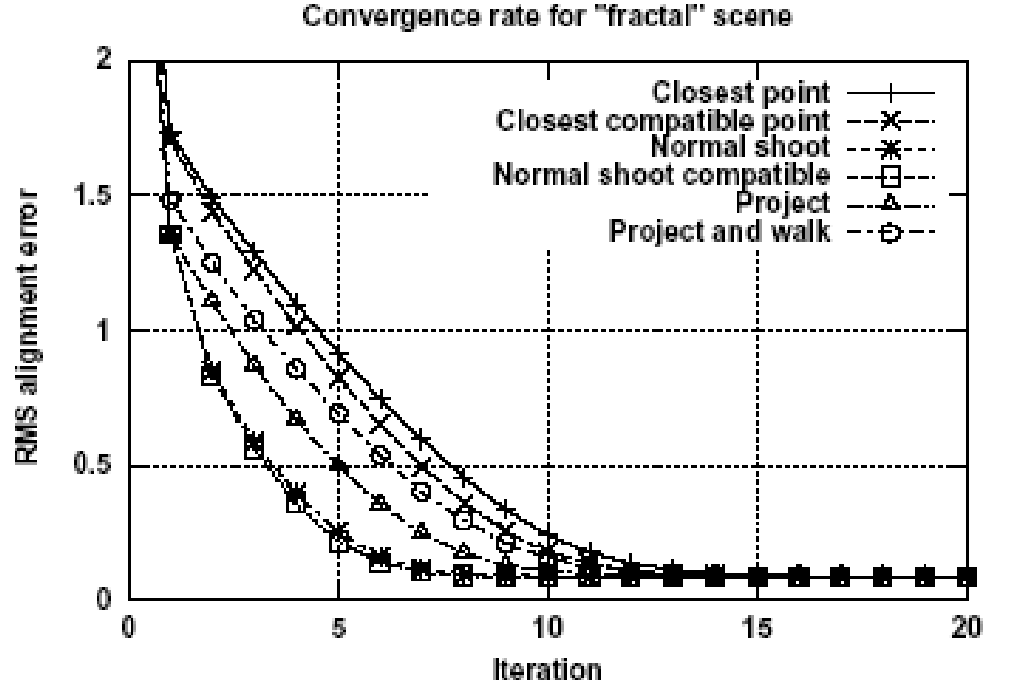

Figure 7: Comparison of convergence rates for the "fractal" meshes, for a variety of matching algorithms.

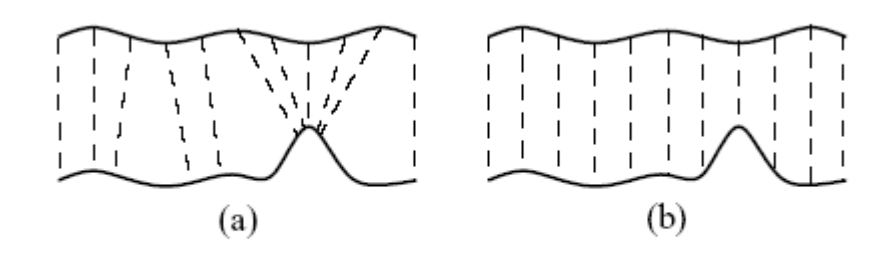

Normal shooting Closest point

## Data association comparison: incised plane

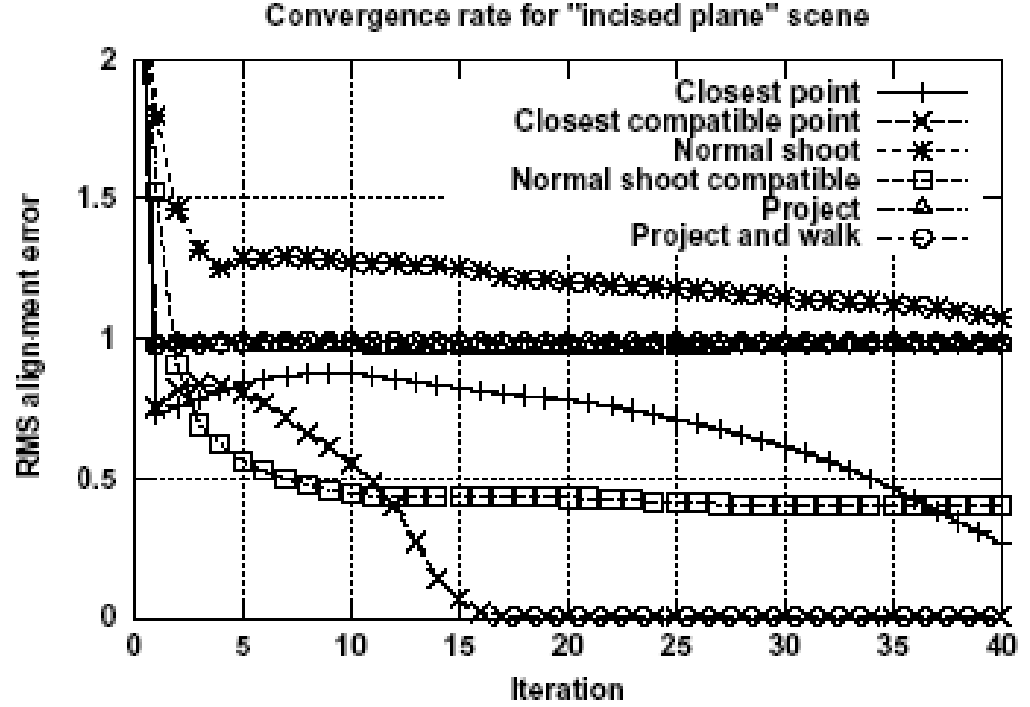

Figure 9: Comparison of convergence rates for the "incised plane" meshes, for a variety of matching algorithms. Normal-space-directed sampling was used for these measurements.

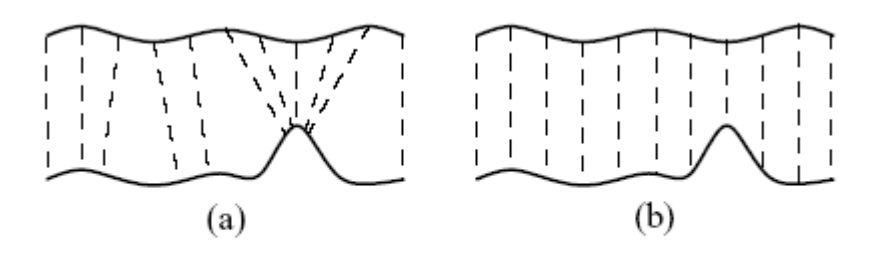

Normal shooting Closest point

## Question

How might one use feature based sampling to improve data association?

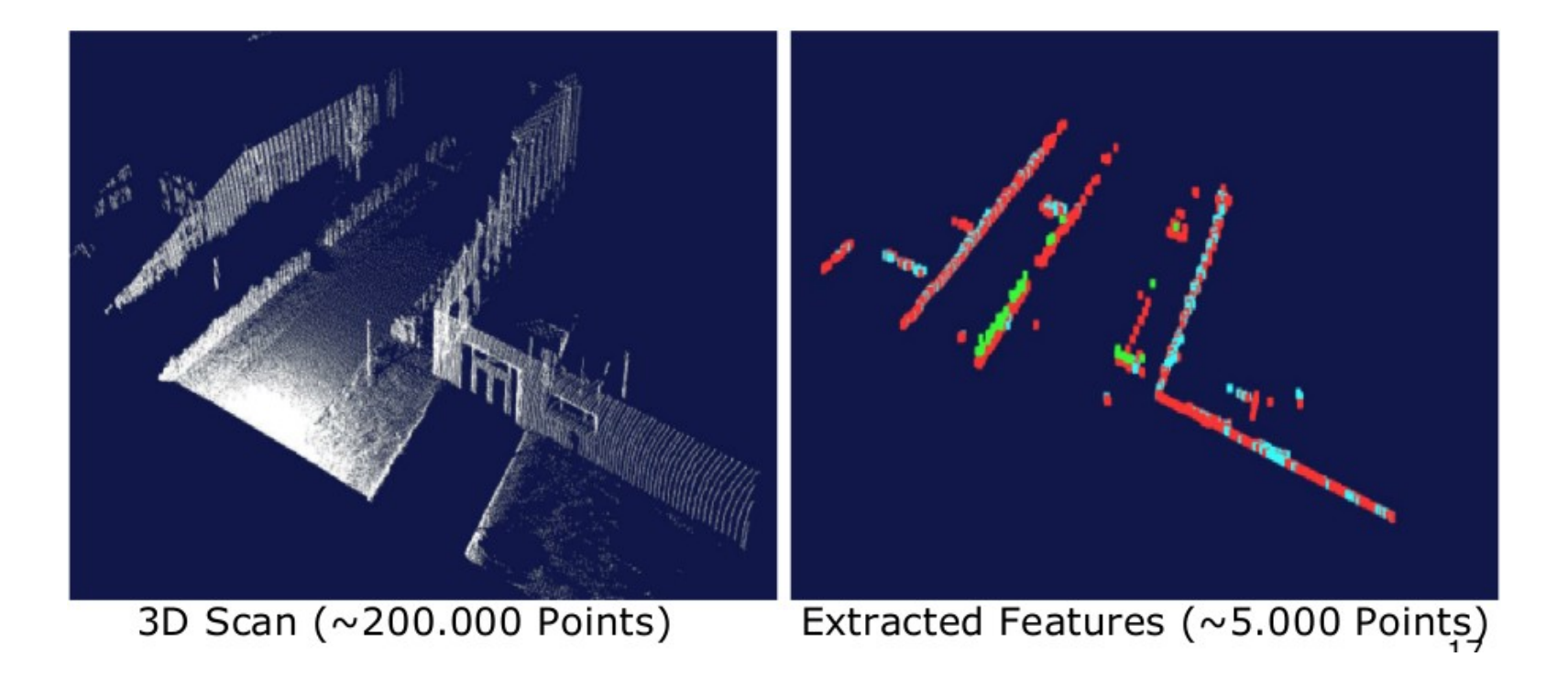

#### Point-to-plane distances

Using point-to-plane distance instead of  $\blacksquare$ point-to-point lets flat regions slide along each other [Chen & Medioni 91]

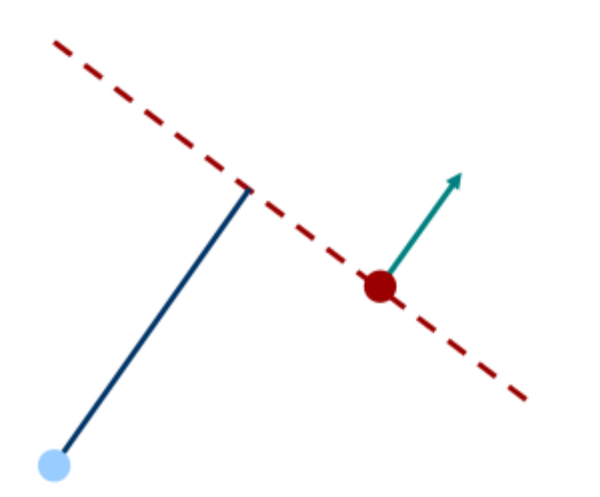

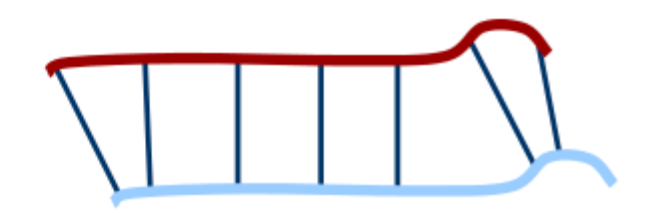

# Closest compatible point

- Improves the previous two variants by considering the **compatibility** of the points
- Compatibility can be based on normals, colors, etc.
- In the limit, degenerates to feature matching

# ICP: summary

- ICP is a powerful algorithm for calculating the displacement between scans.
- The major problem is to determine the correct data associations.
- Given the correct data associations, the transformation can be computed efficiently using SVD.

## Another approach to alignment: RANSAC

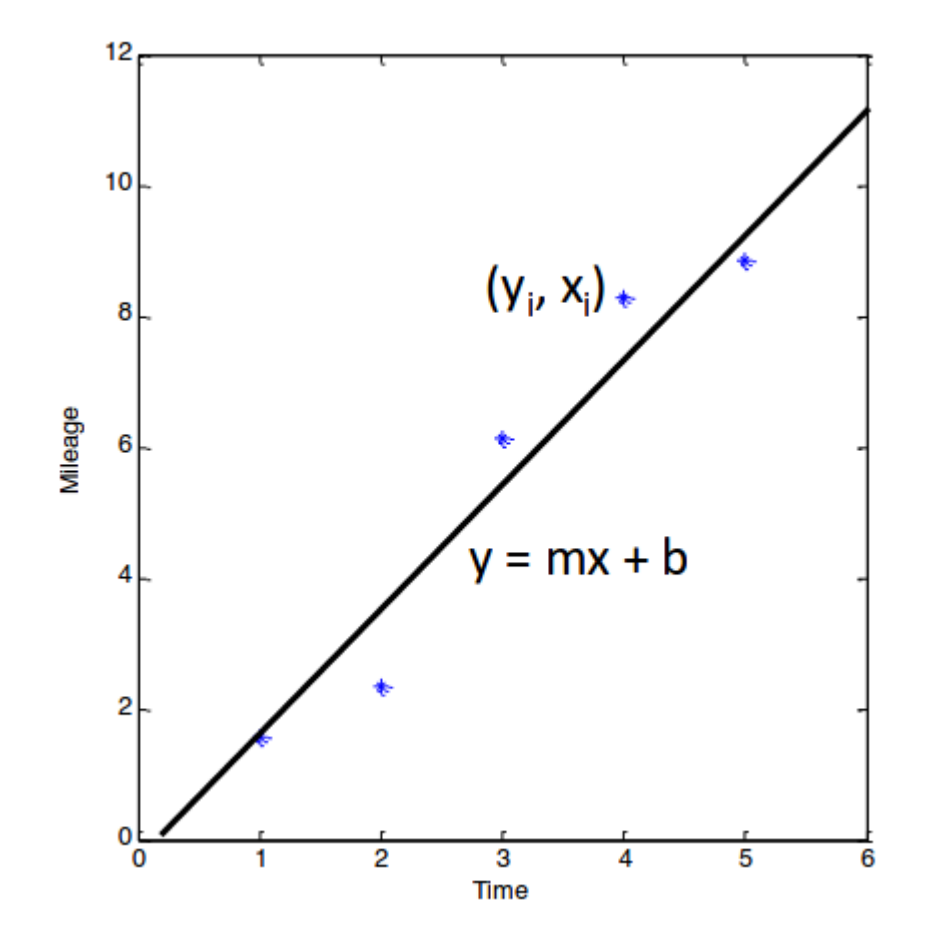

#### RANSAC

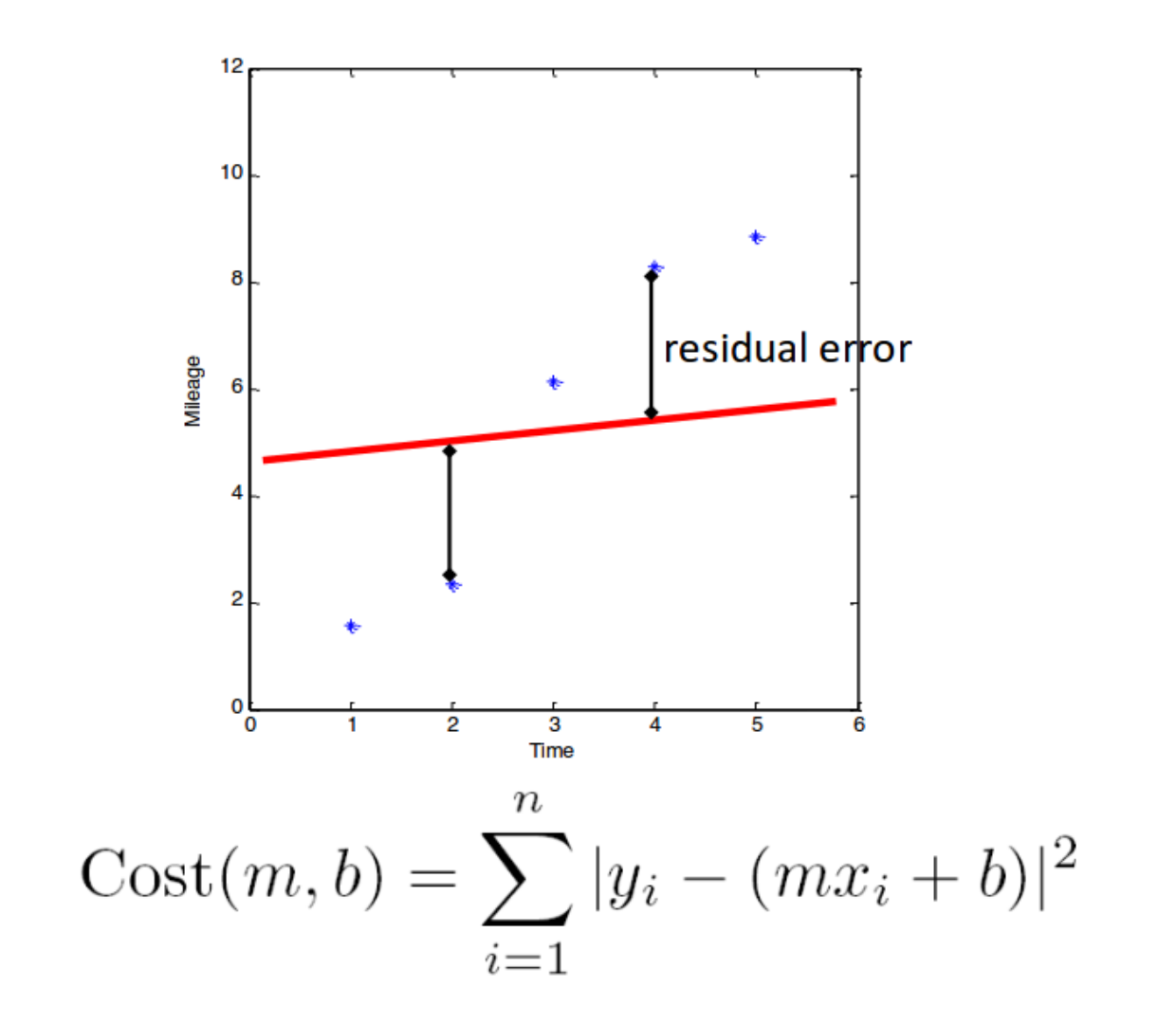

### How does regression work here?

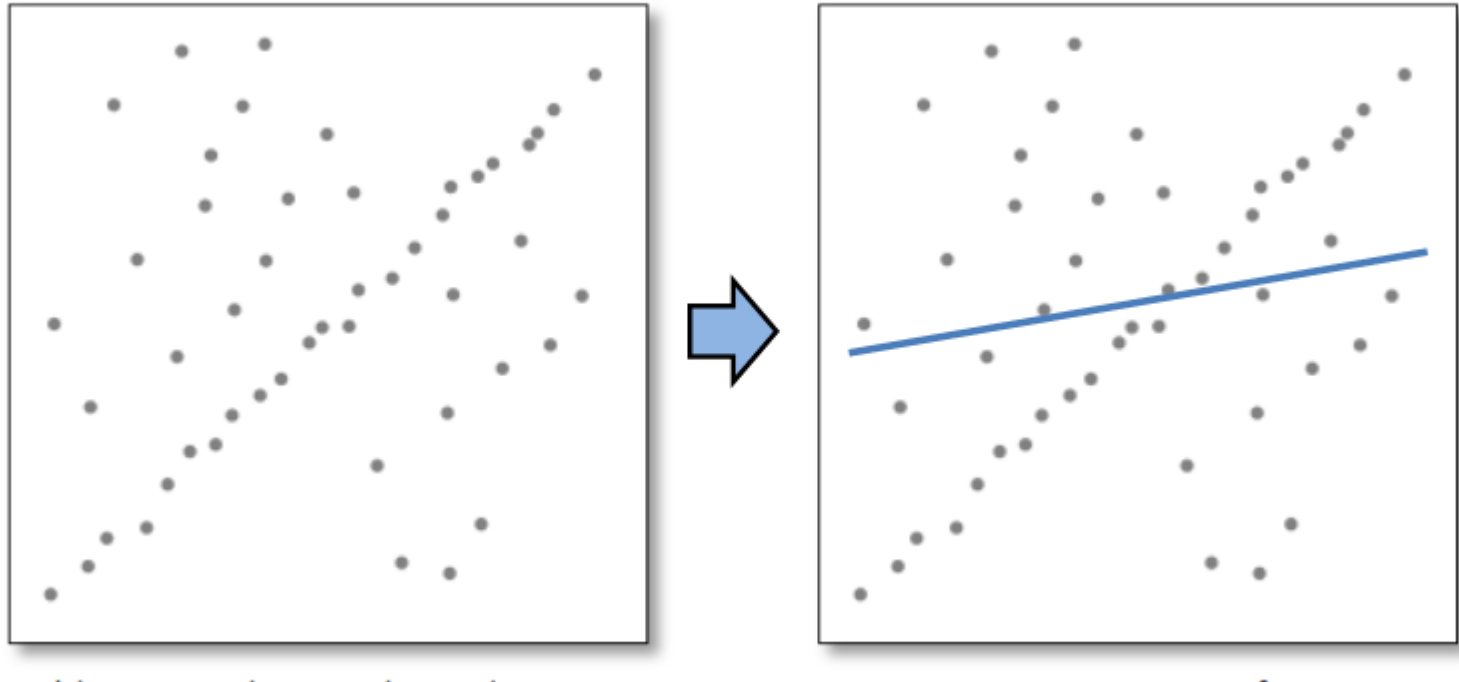

Problem: Fit a line to these datapoints

Least squares fit

# RANSAC key idea

- Given a hypothesized line
- Count the number of points that "agree" with the line
	- $-$  "Agree" = within a small distance of the line
	- $-$  I.e., the **inliers** to that line
- For all possible lines, select the one with the largest number of inliers

# Counting inliers

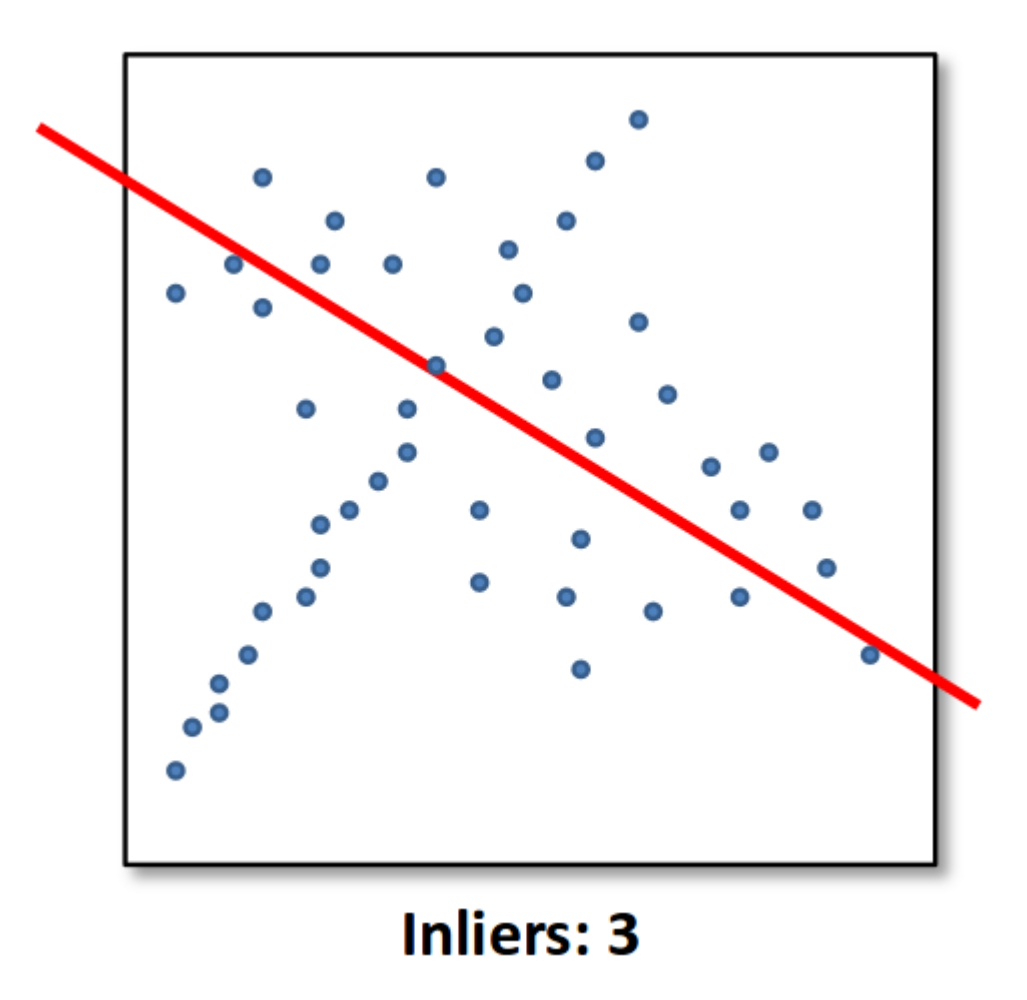

# Counting inliers

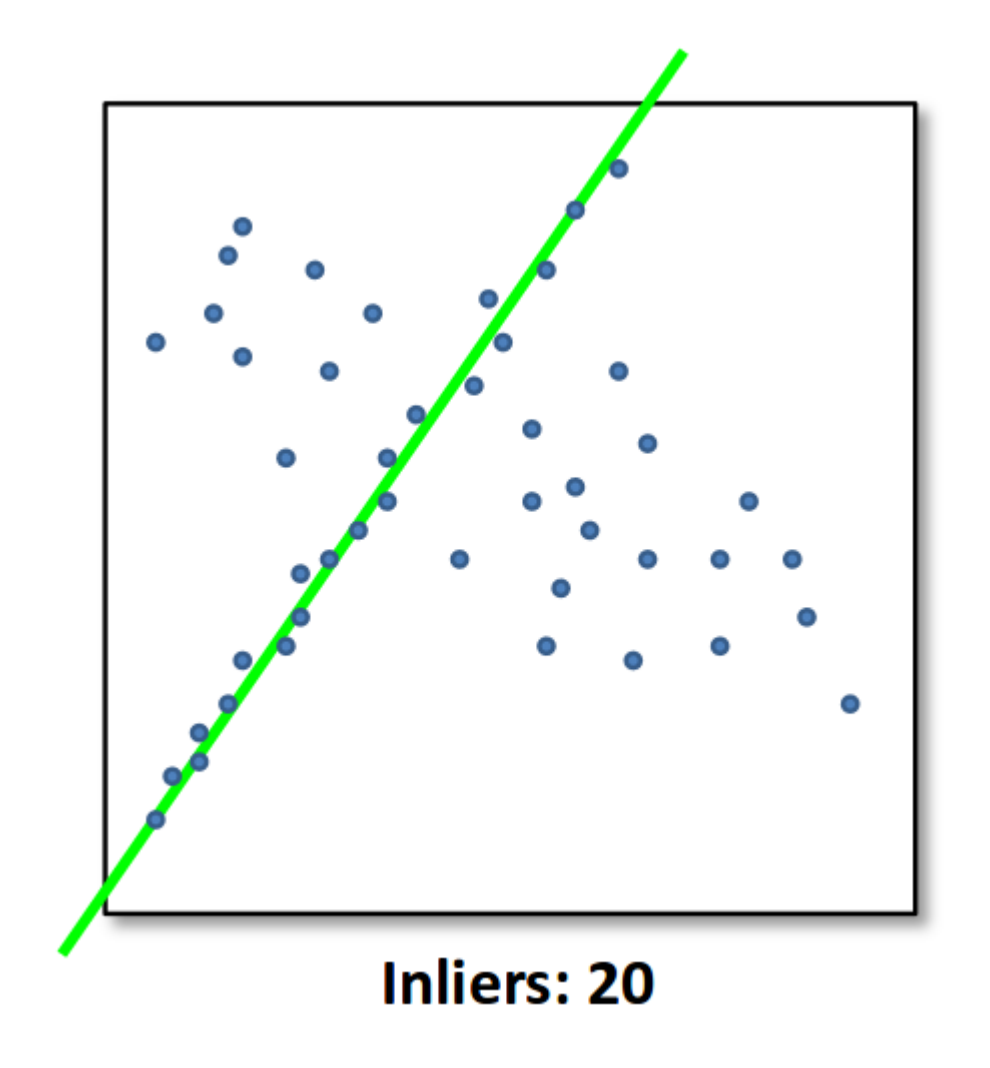

## How do we find the best line?

- Unlike least-squares, no simple closed-form solution
- Hypothesize-and-test
	- Try out many lines, keep the best one
	- Which lines?

#### **RANSAC**

Line fitting example

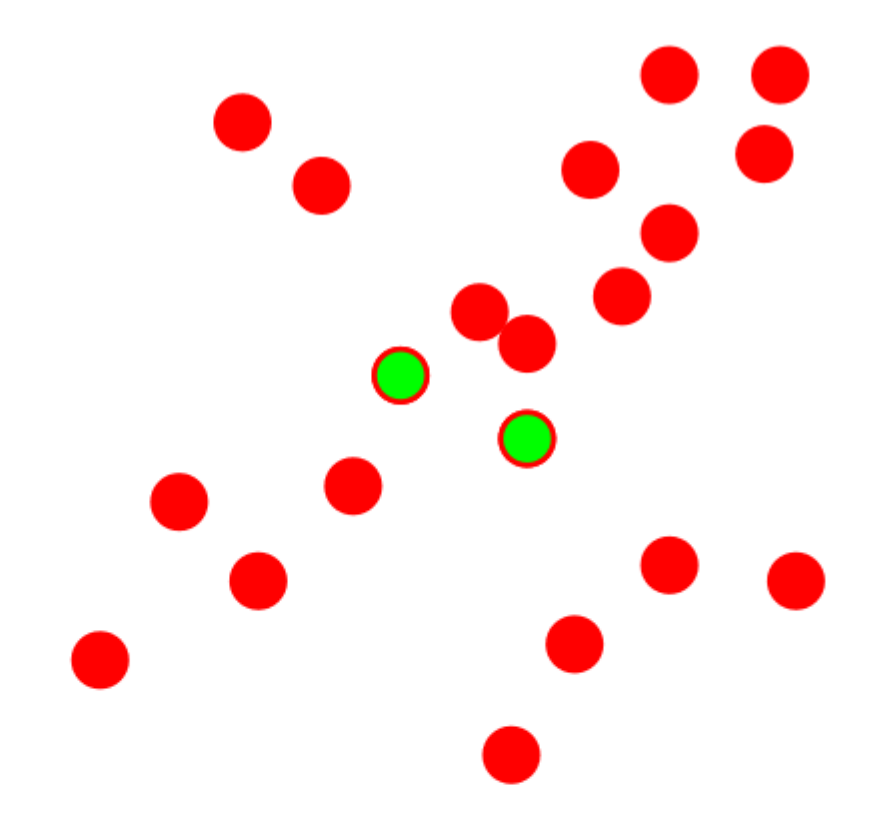

#### Algorithm:

- **Sample** (randomly) the number of points required to fit the model (#=2) 1.
- Solve for model parameters using samples 2.
- Score by the fraction of inliers within a preset threshold of the model 3.

**Repeat** 1-3 until the best model is found with high confidence

#### **RANSAC**

Line fitting example

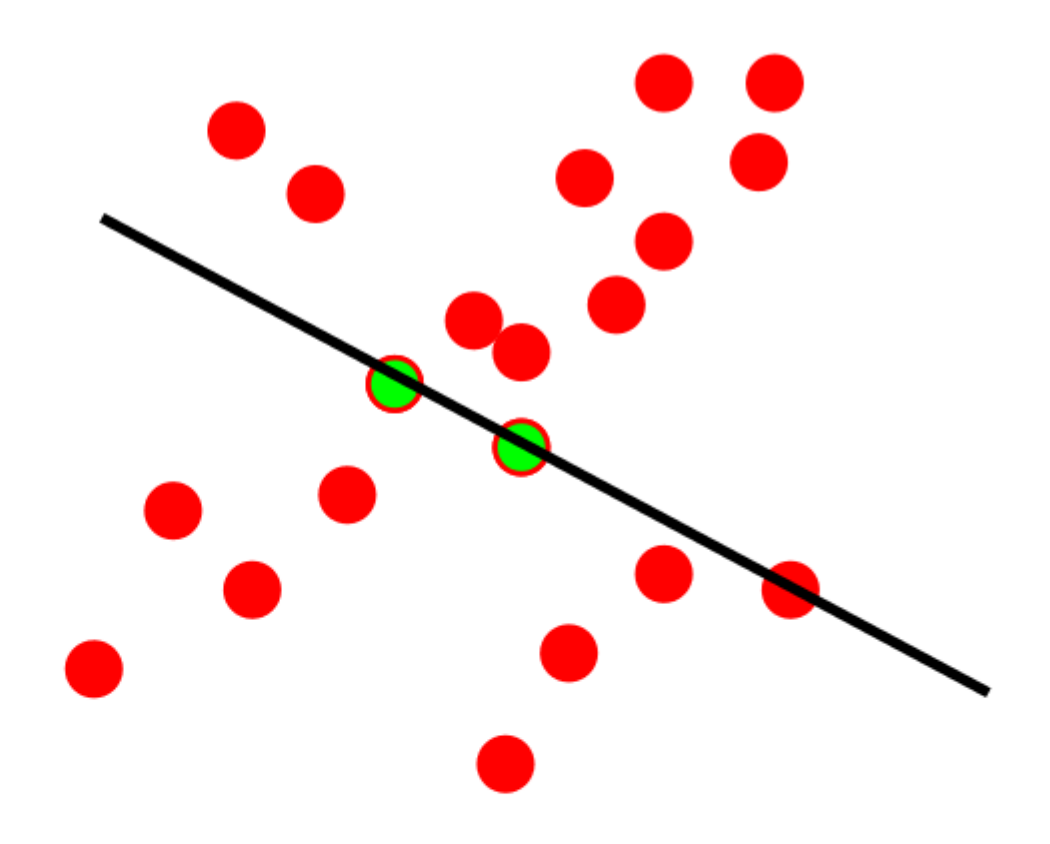

#### Algorithm:

- **Sample** (randomly) the number of points required to fit the model (#=2)
- Solve for model parameters using samples 2.
- Score by the fraction of inliers within a preset threshold of the model 3.

**Repeat** 1-3 until the best model is found with high confidence

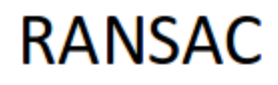

Line fitting example

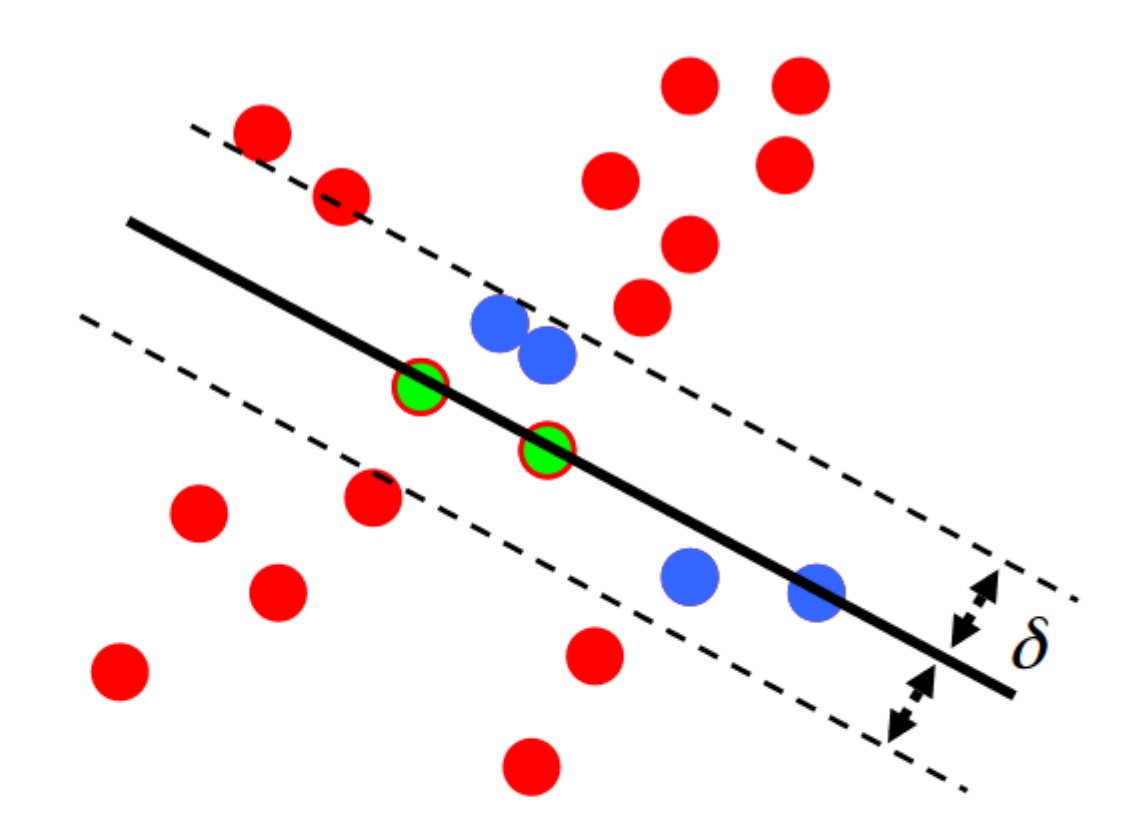

 $N_{I} = 6$ 

#### Algorithm:

- **Sample** (randomly) the number of points required to fit the model (#=2) 1.
- Solve for model parameters using samples 2.
- Score by the fraction of inliers within a preset threshold of the model 3.

**Repeat** 1-3 until the best model is found with high confidence

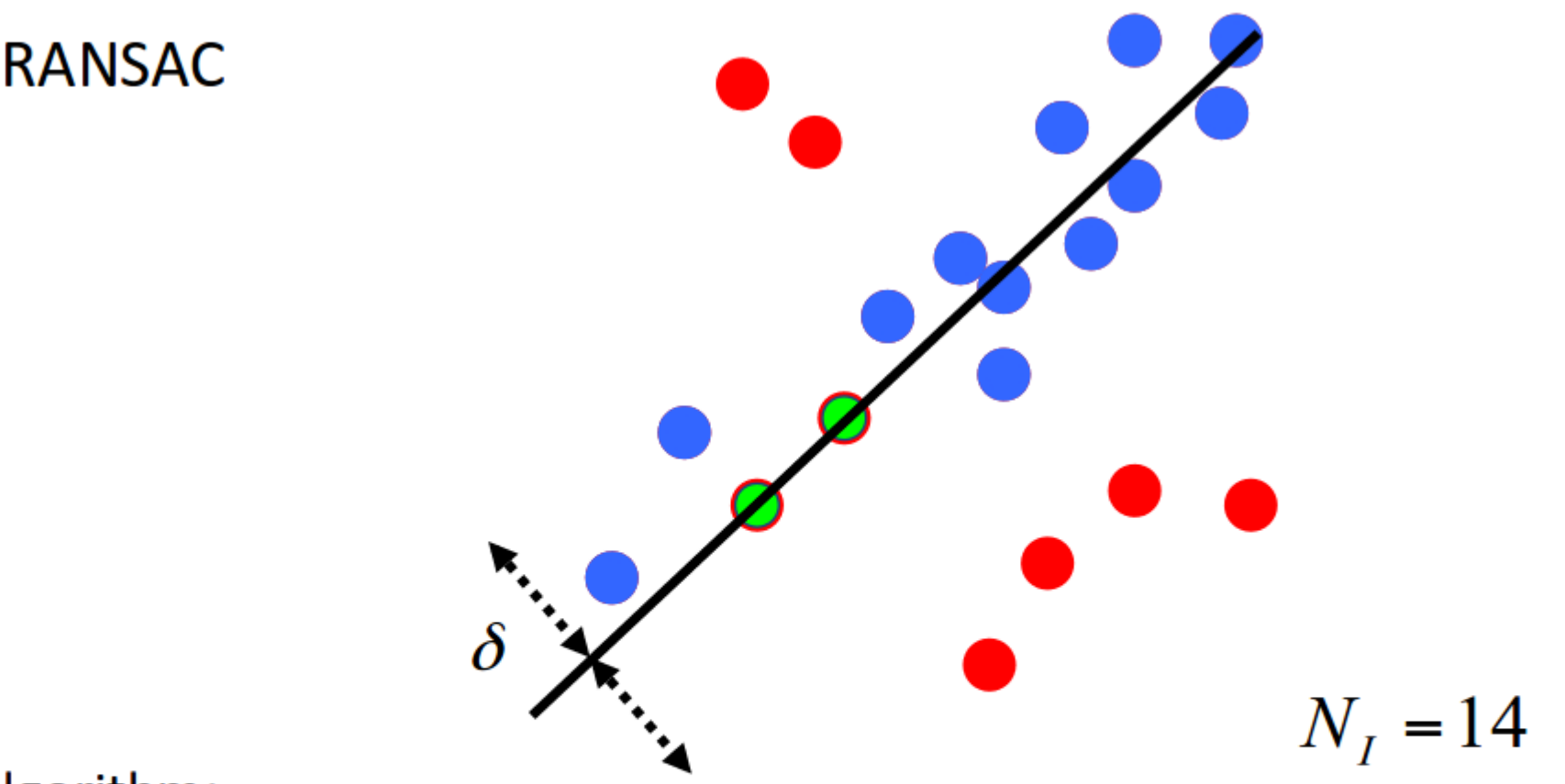

Algorithm:

- **Sample** (randomly) the number of points required to fit the model (#=2) 1.
- Solve for model parameters using samples 2.
- Score by the fraction of inliers within a preset threshold of the model 3.

Repeat 1-3 until the best model is found with high confidence

## Question

How would you use this approach to fit a plane in 3 dimensions?

# Question

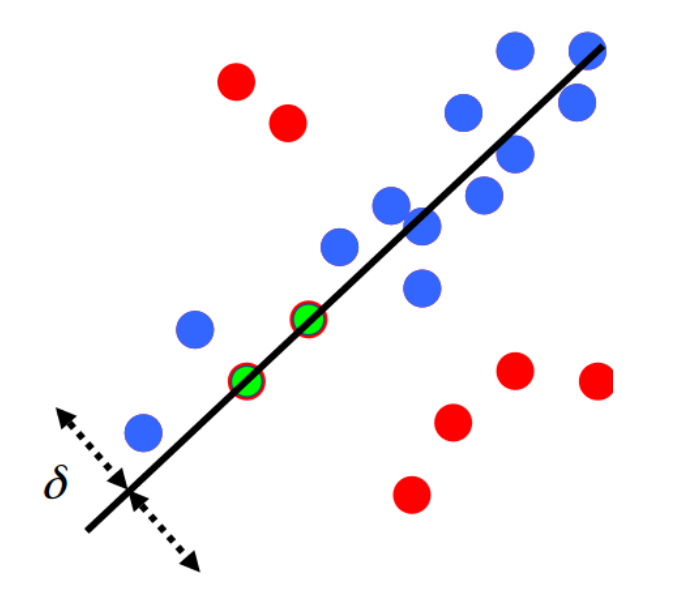

Suppose we want to find the best fit line in the plane (as above)

m: number of points on line n: total number of points in the plane

What is the expected number of samples required to find the line using the procedure outlined above?

What is the prob of NOT finding the line after k iterations?

#### Using RANSAC to Fit a Sphere

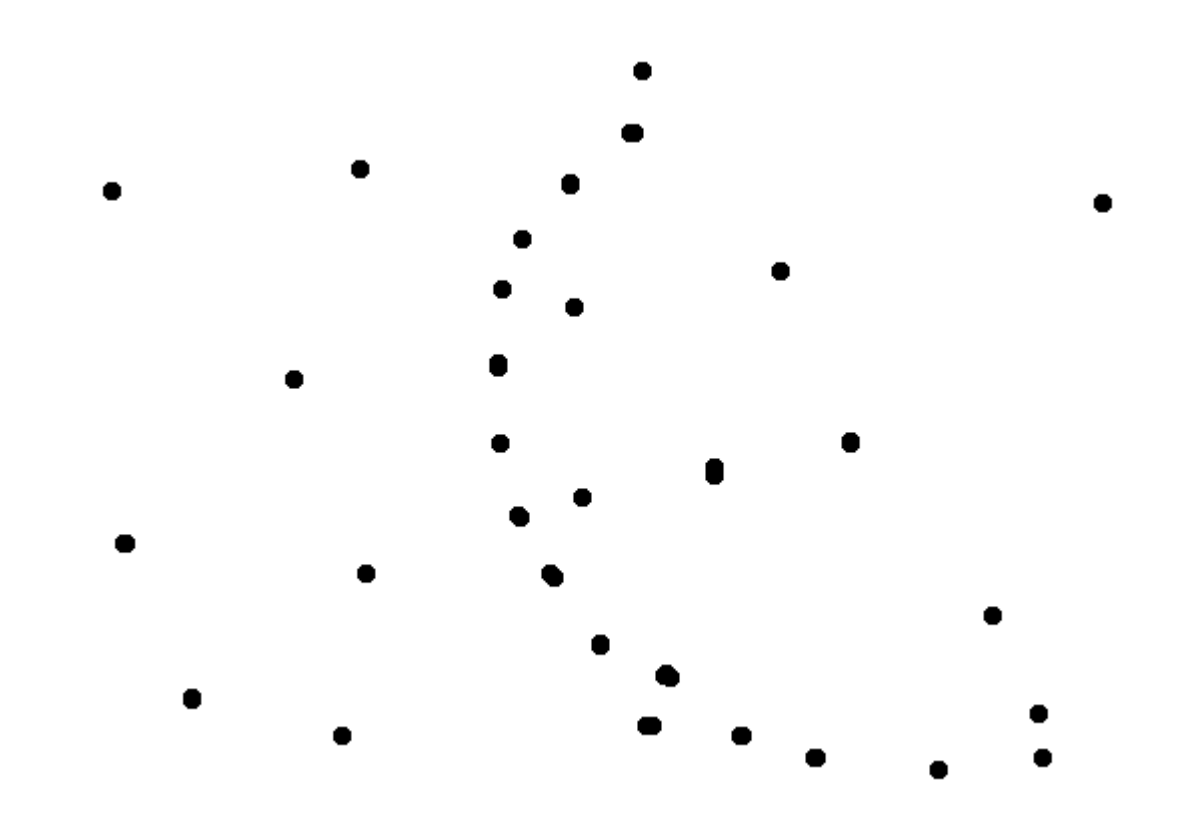

# Using RANSAC to Fit a Sphere

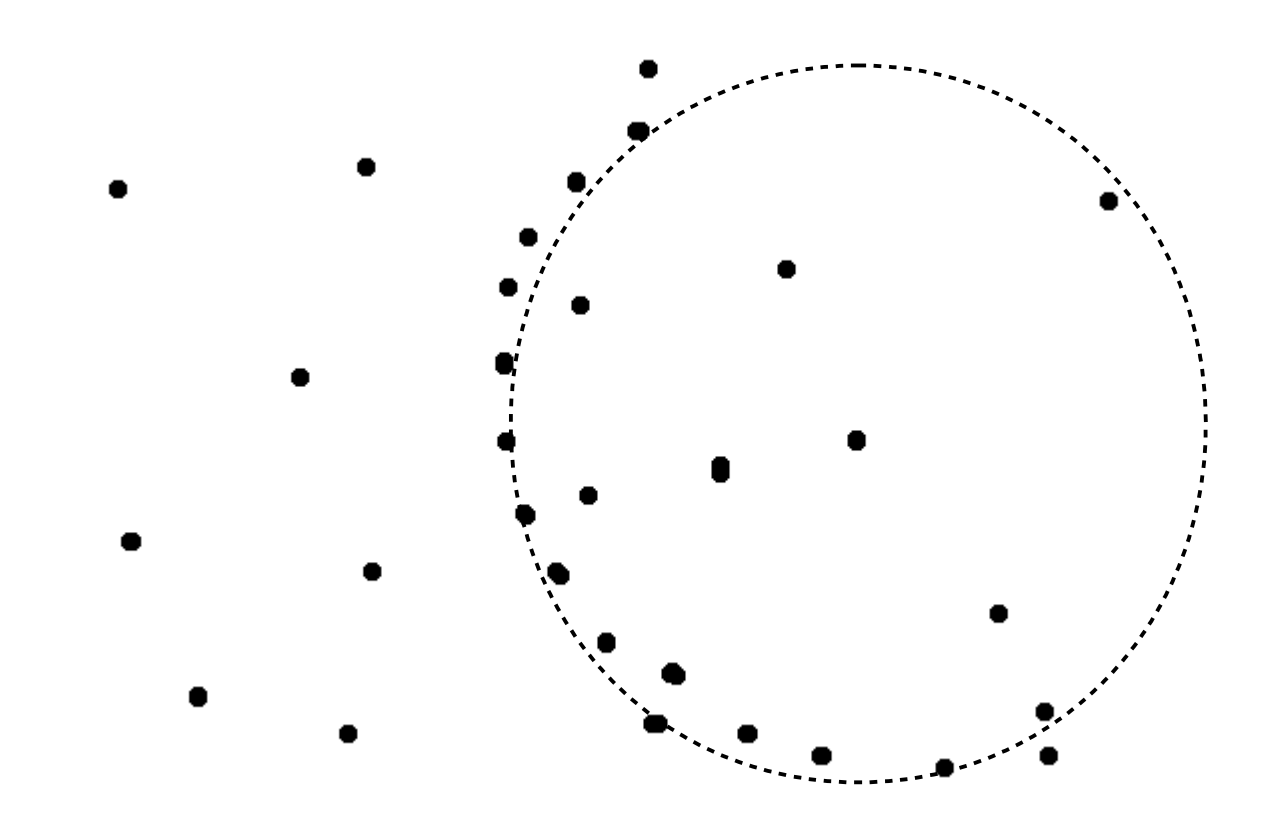
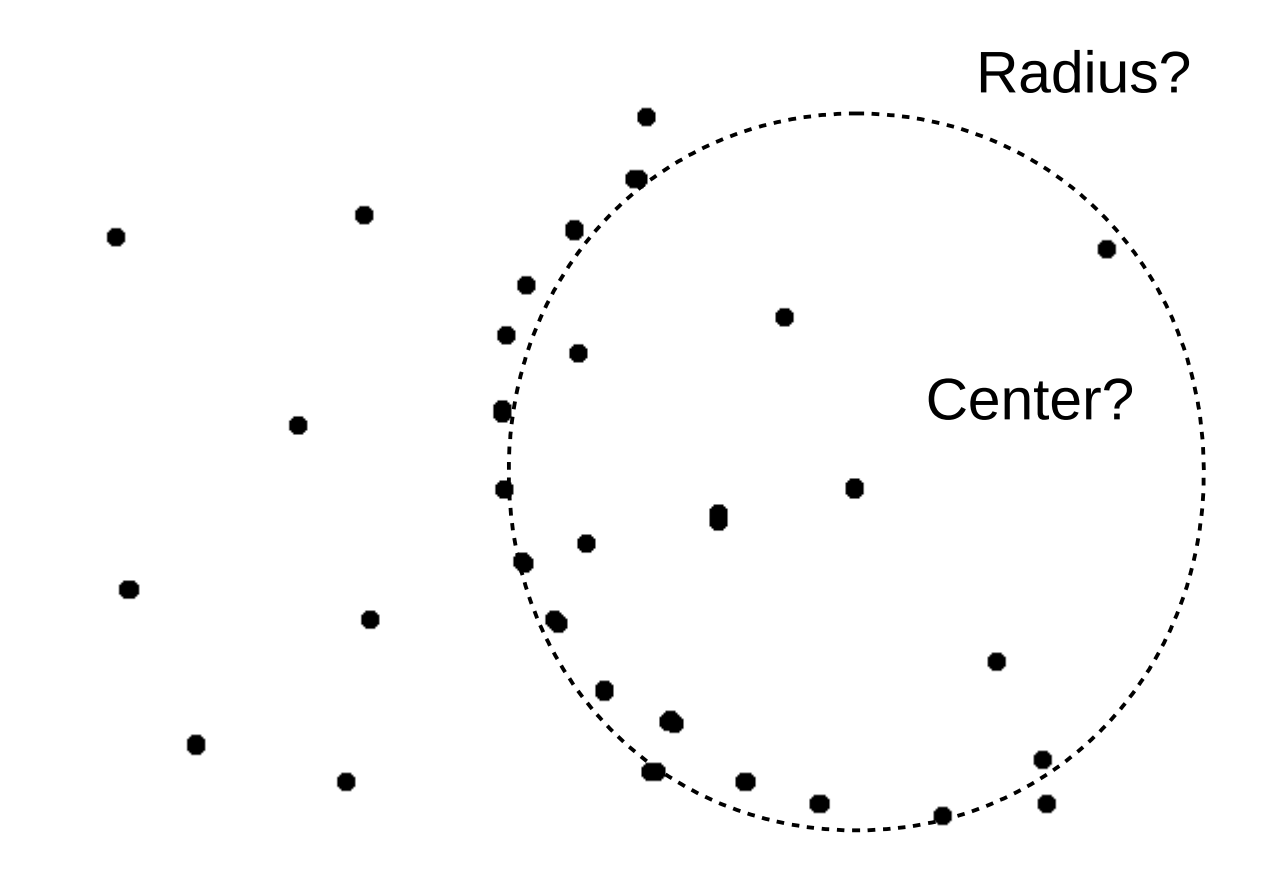

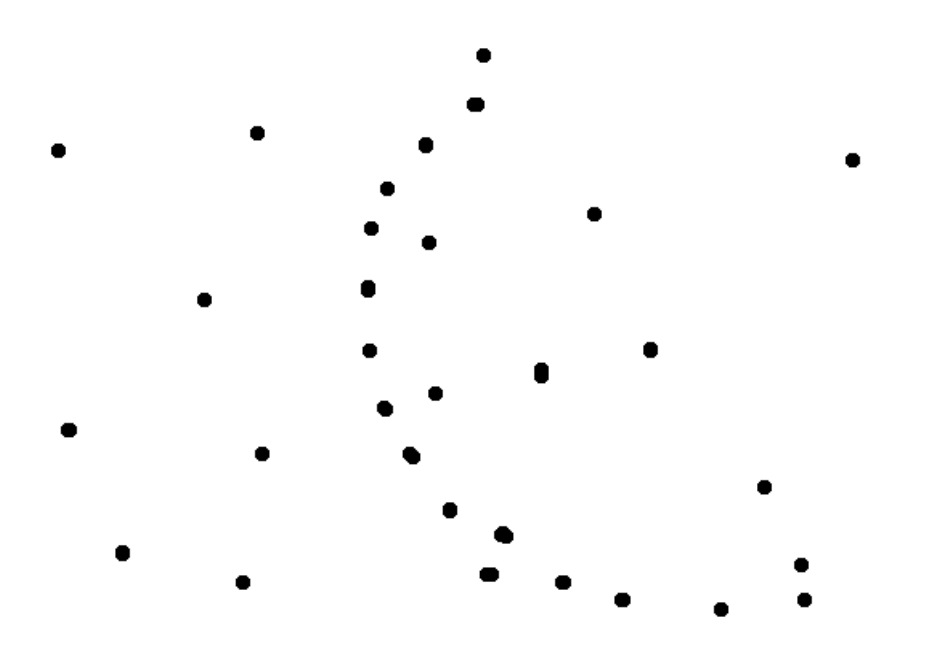

How generate candidate spheres? How score spheres?

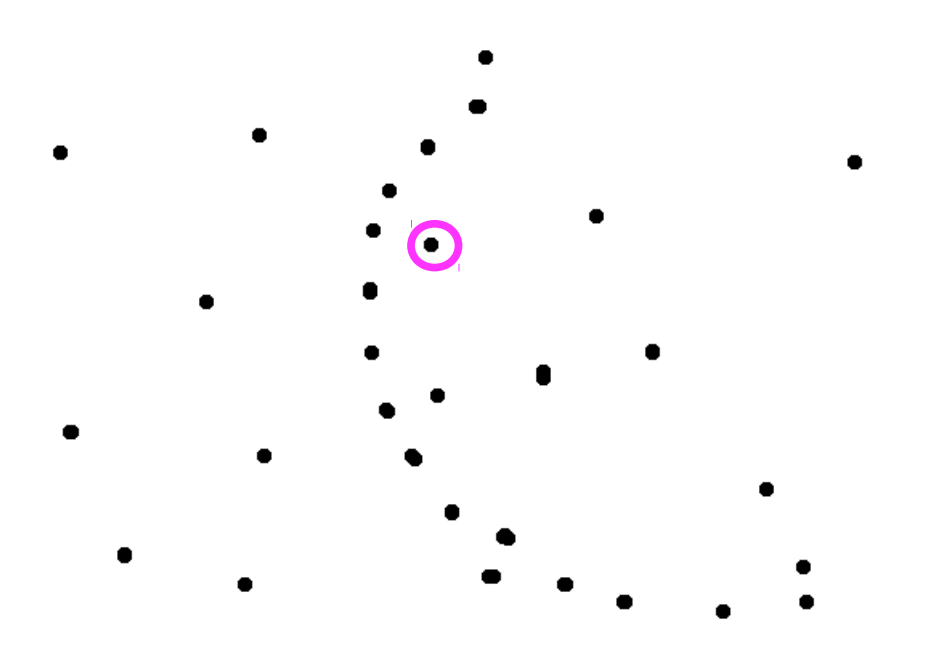

How generate candidate spheres?

How score spheres?

1. sample a point

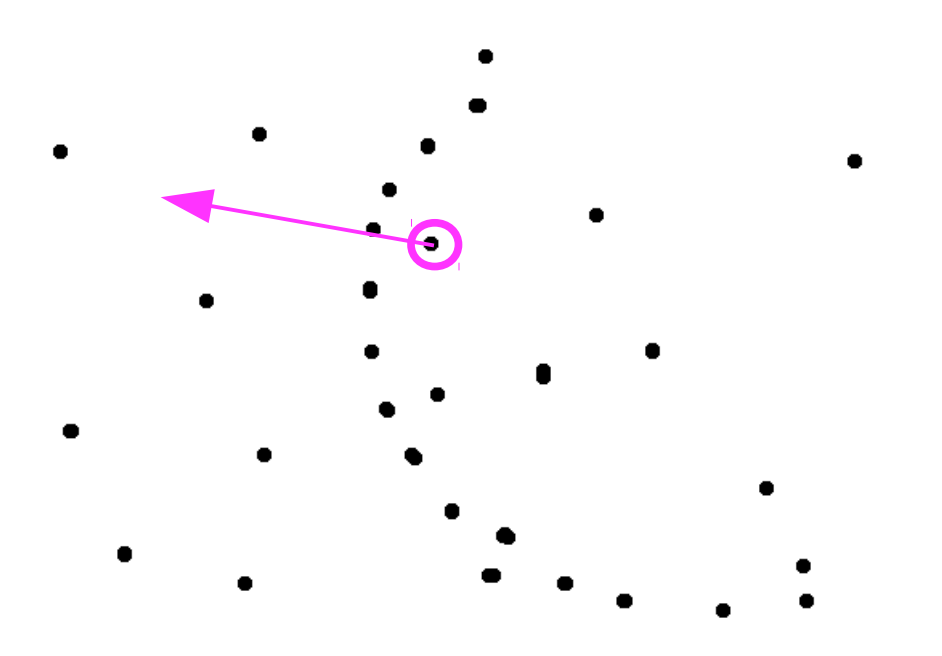

How generate candidate spheres?

- 1. sample a point
- 2. estimate surface normal

How score spheres?

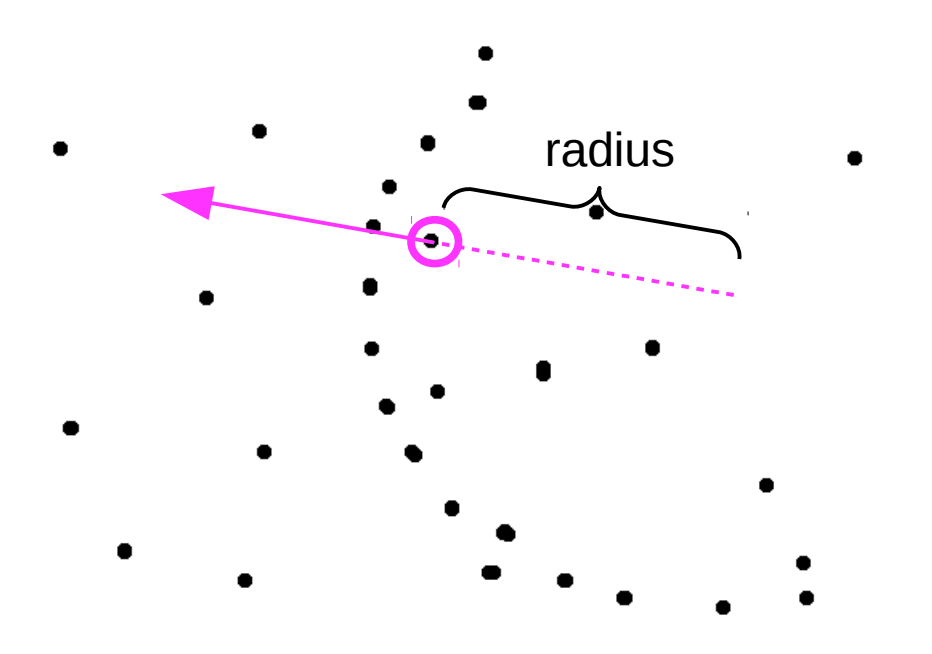

How generate candidate spheres?

- 1. sample a point
- 2. estimate surface normal
- 3. sample radius

#### How score spheres?

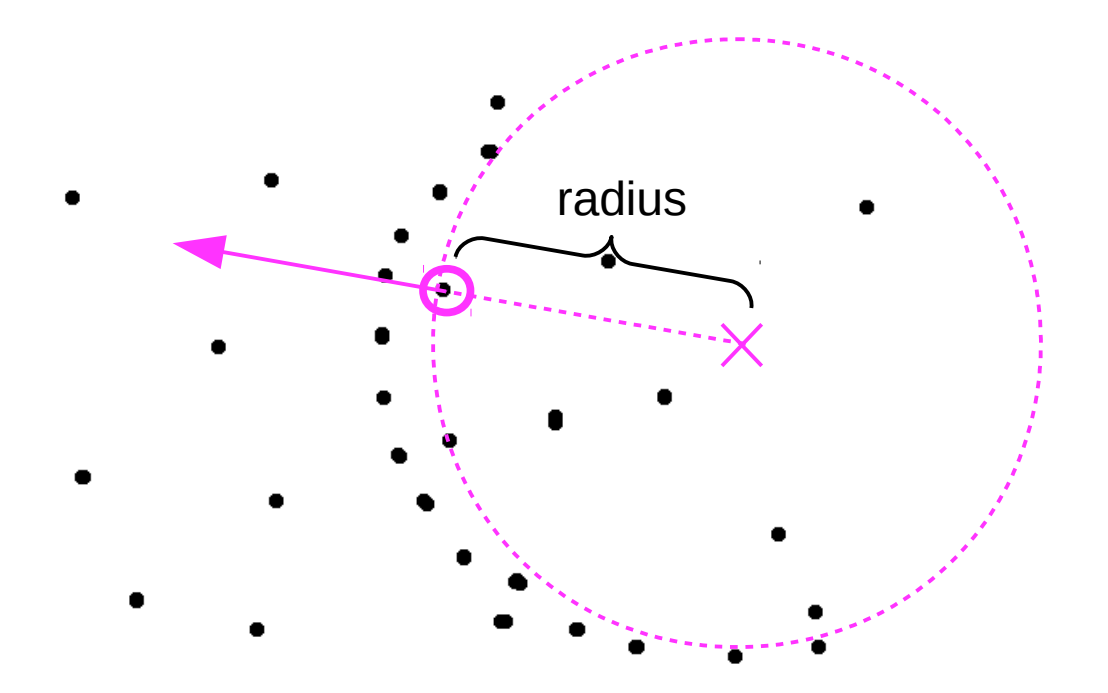

How generate candidate spheres?

- 1. sample a point
- 2. estimate surface normal
- 3. sample radius
- 4. estimate center to be radius distance from sampled point along surface normal

#### How score spheres?

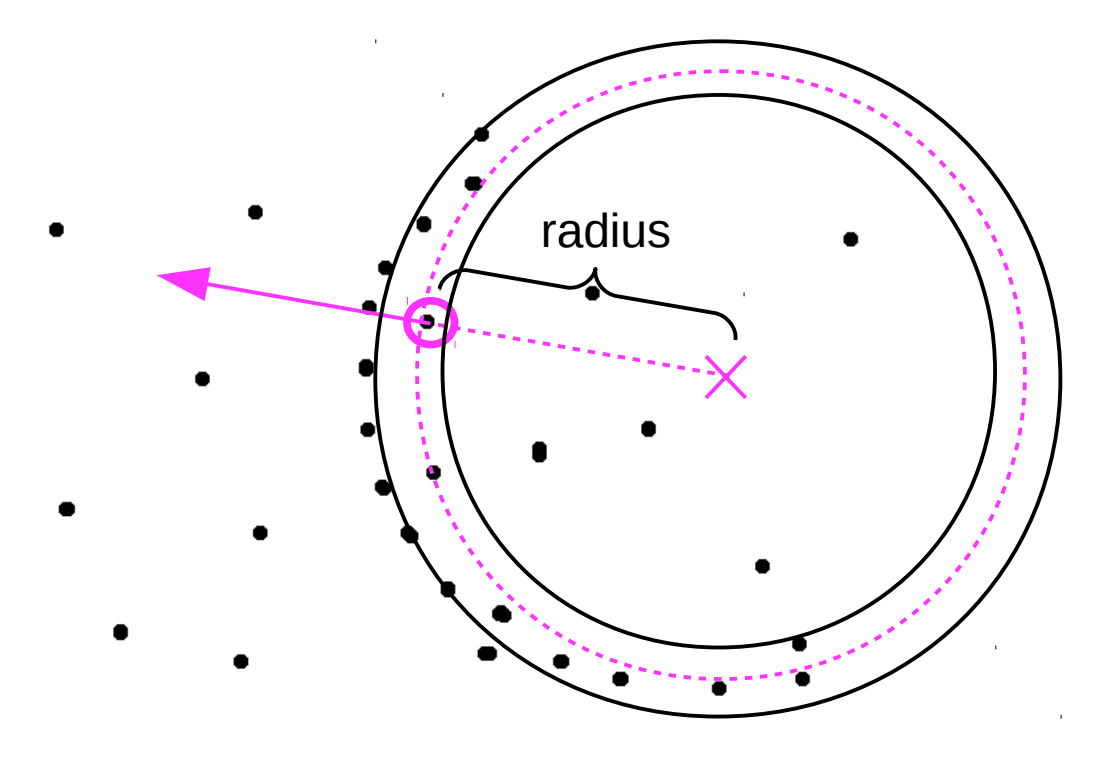

How generate candidate spheres?

- 1. sample a point
- 2. estimate surface normal
- 3. sample radius
- 4. estimate center to be radius distance from sampled point along surface normal

#### How score spheres?

1. count num pts within epsilon of candidate sphere surface

### Using RANSAC to Fit a square

Think of strategies for using RANSAC-like technologies for fitting a square in the plane

- square of known side length and orientation?
- square of known side length and unknown orientation?
- square of unknown side length and orientation?
- arbitrary rectangle?

What assumptions are you making with your sample strategies?

#### How generate candidate cylinders?

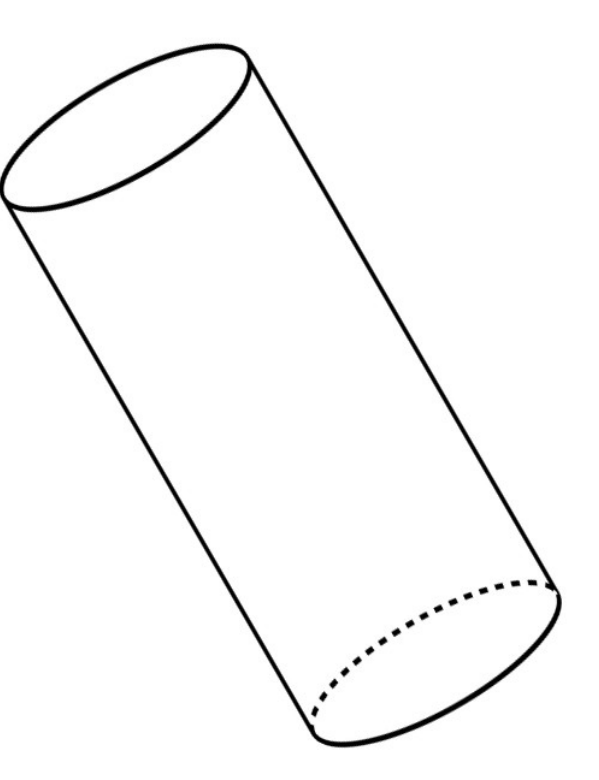

How generate candidate cylinders? 1. sample two pts

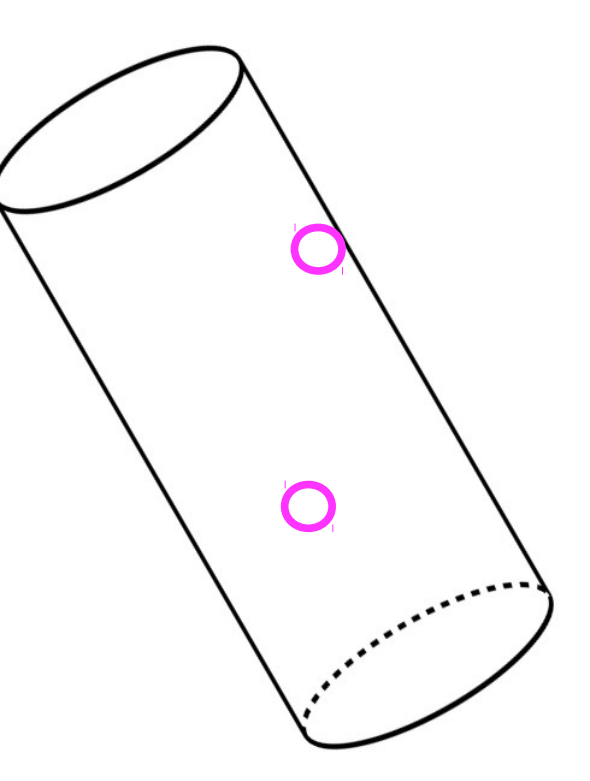

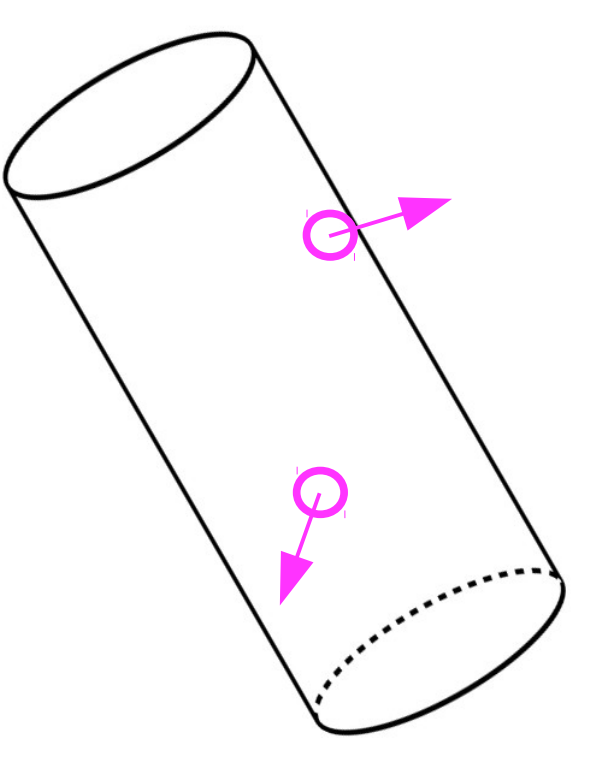

How generate candidate cylinders?

1. sample two pts

2. estimate surface normal at both pts

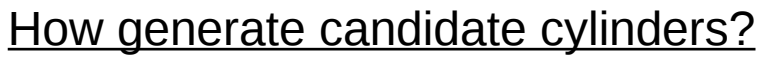

- 1. sample two pts
- 2. estimate surface normal at both pts
- 3. get sample axis by taking cross product between two normals

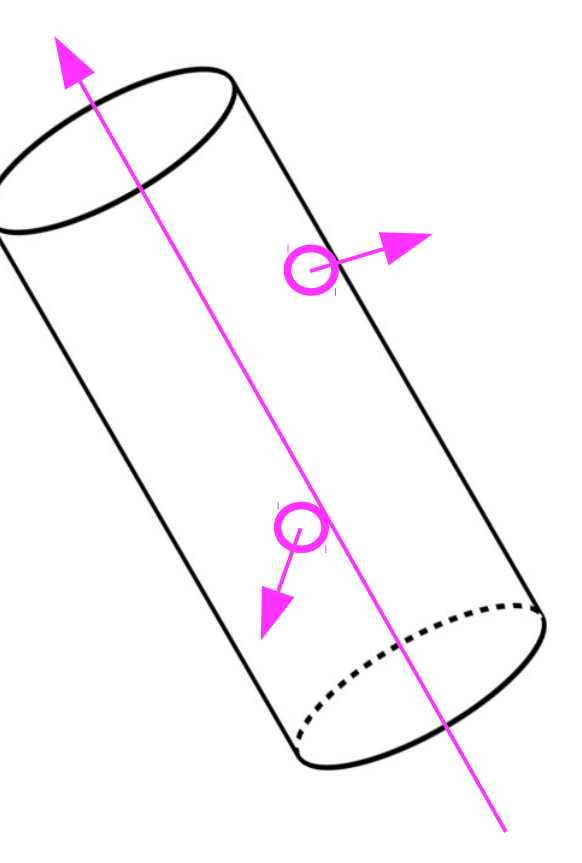

How generate candidate cylinders?

- 1. sample two pts
- 2. estimate surface normal at both pts
- 3. get sample axis by taking cross product between two normals
- 4. project points onto plane orthogonal to axis
- 5. fit a circle using a method similar to what we did for the sphere.

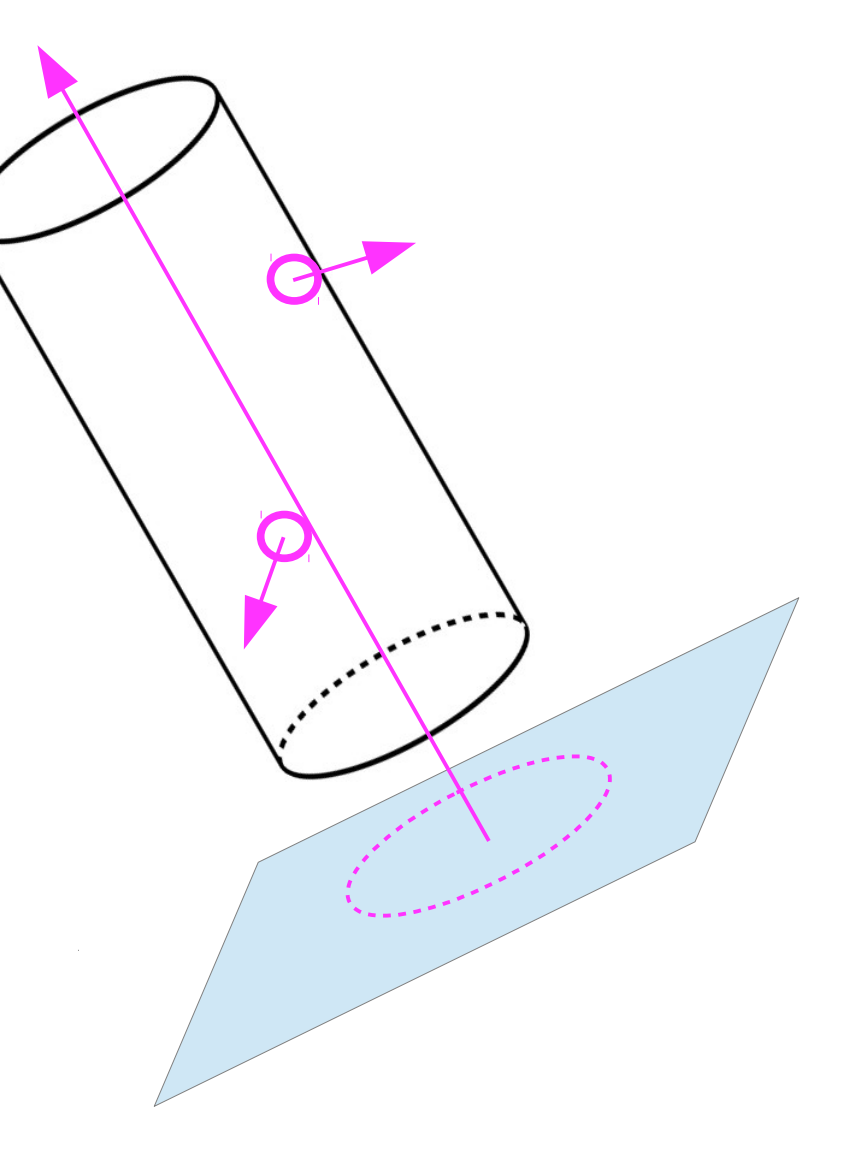

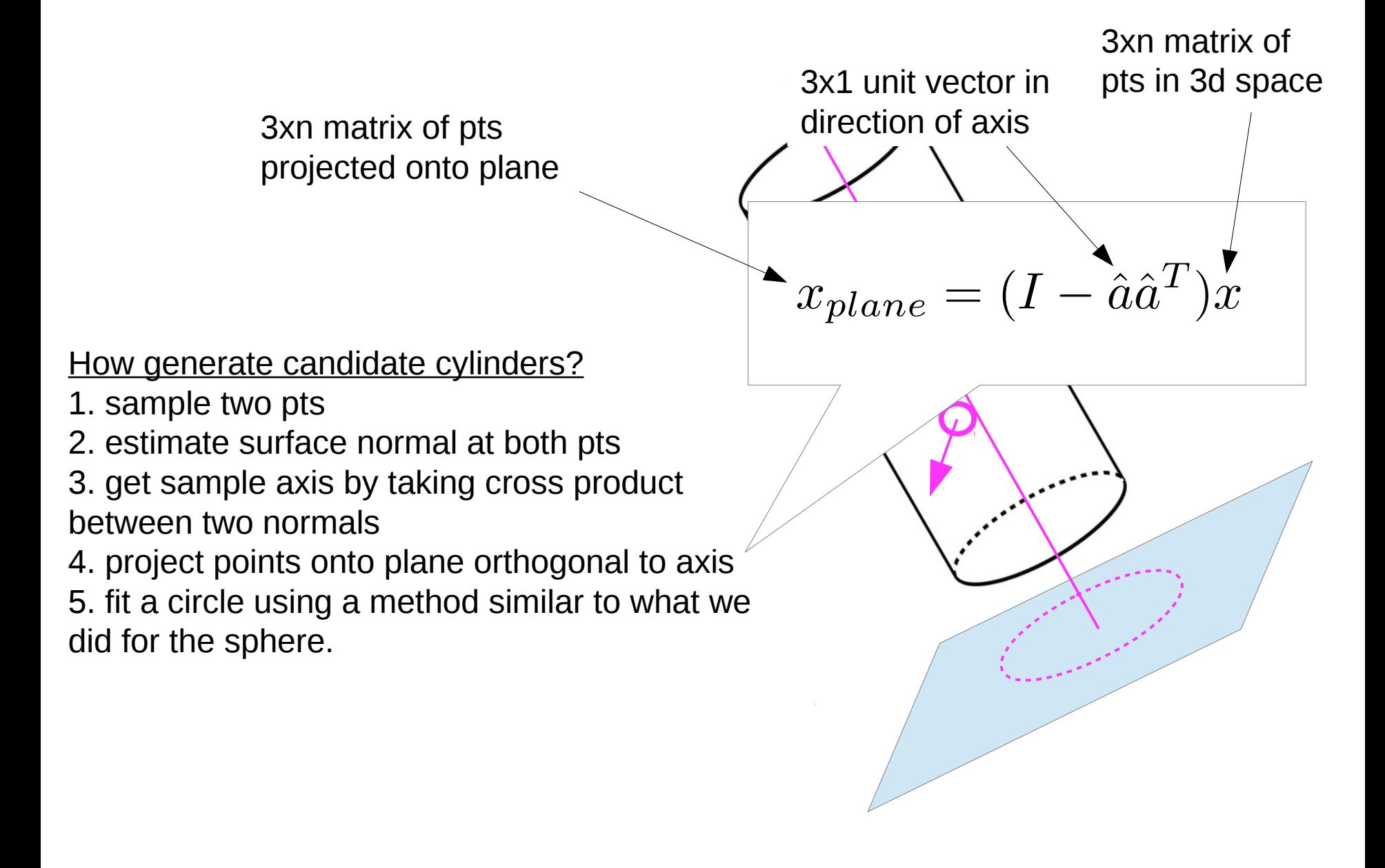

#### RANSAC: the parameters

- Inlier threshold related to the amount of noise we expect in inliers
	- Often model noise as Gaussian with some standard deviation (e.g., 3 pixels)
- Number of rounds related to the percentage of outliers we expect, and the probability of success we'd like to guarantee
	- Suppose there are 20% outliers, and we want to find the correct answer with 99% probability
	- How many rounds do we need?

## RANSAC: how many parameters to sample?

- For alignment, depends on the motion model
	- Here, each sample is a correspondence (pair of matching points)

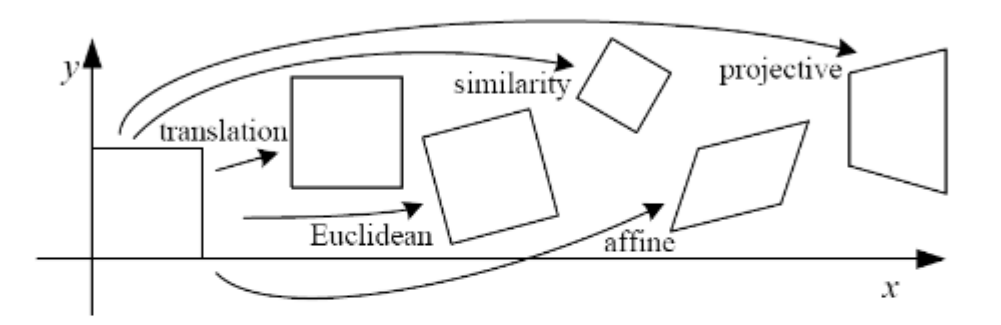

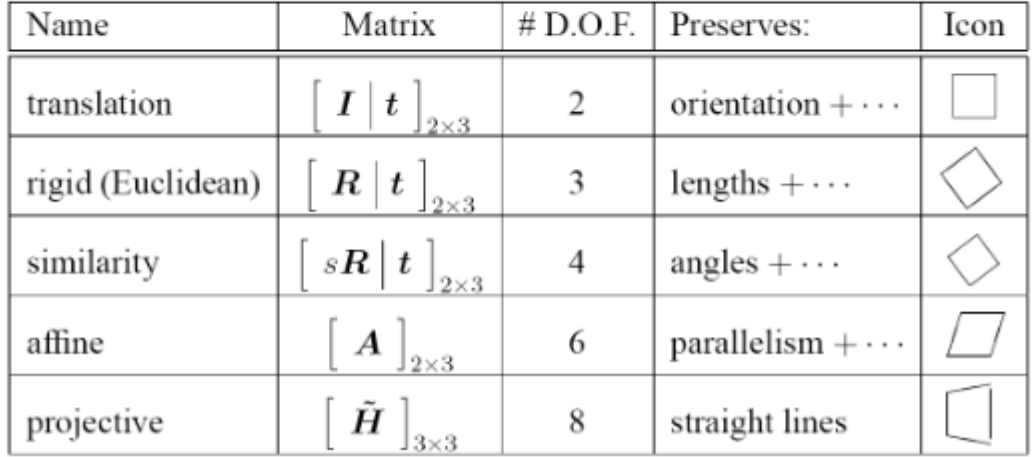

## RANSAC Summary

- $\bullet$  Pros
	- Simple and general
	- Applicable to many different problems
	- Often works well in practice
- $\bullet$  Cons
	- Parameters to tune
	- Sometimes too many iterations are required
	- Can fail for extremely low inlier ratios
	- We can often do better than brute-force sampling

Given a set of points, find the curve or line that explains the data points best

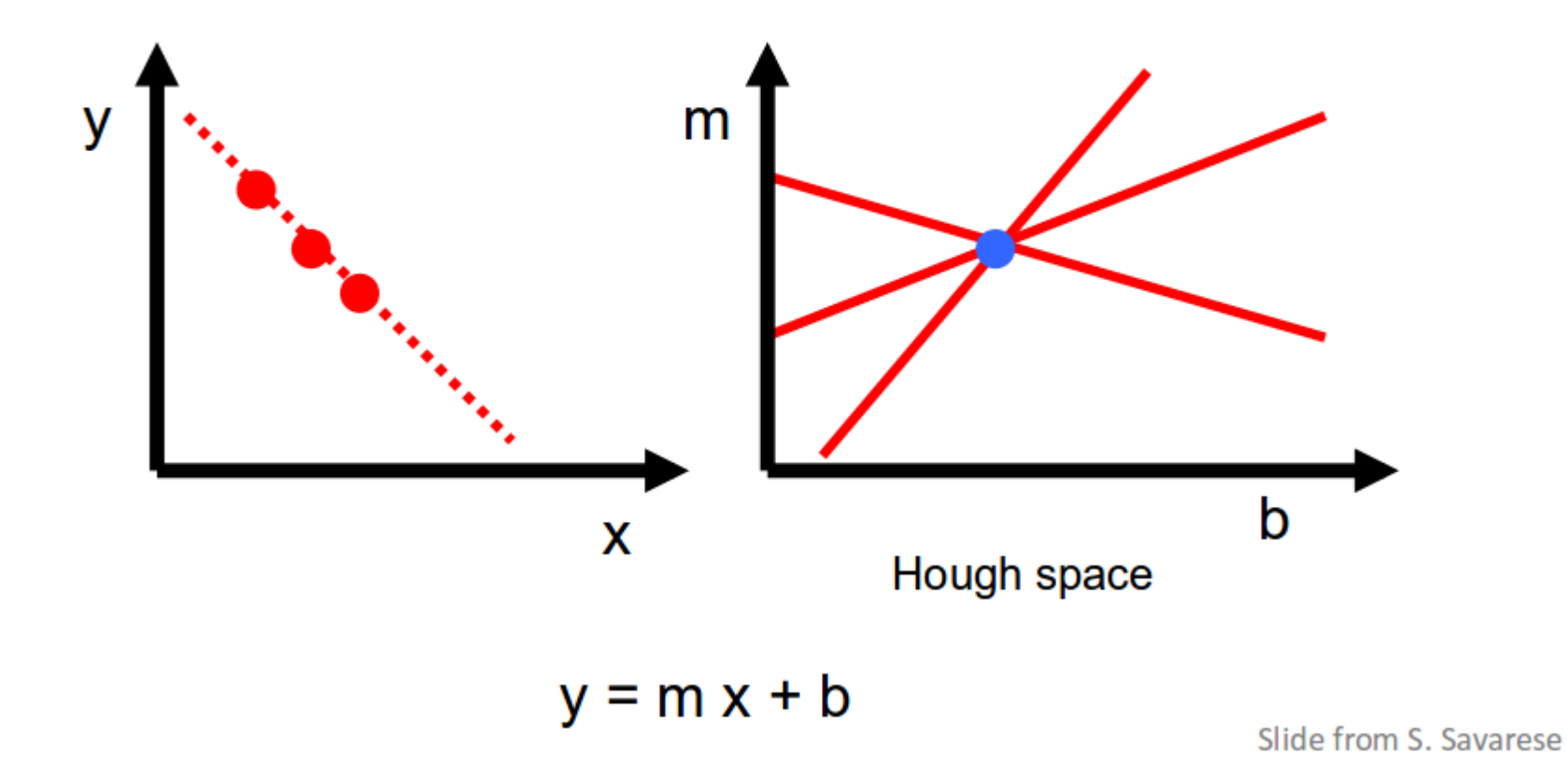

1. Create a grid of parameter values

2. Each point votes for a set of parameters, incrementing those values in grid

3. Find maximum or local maxima in grid

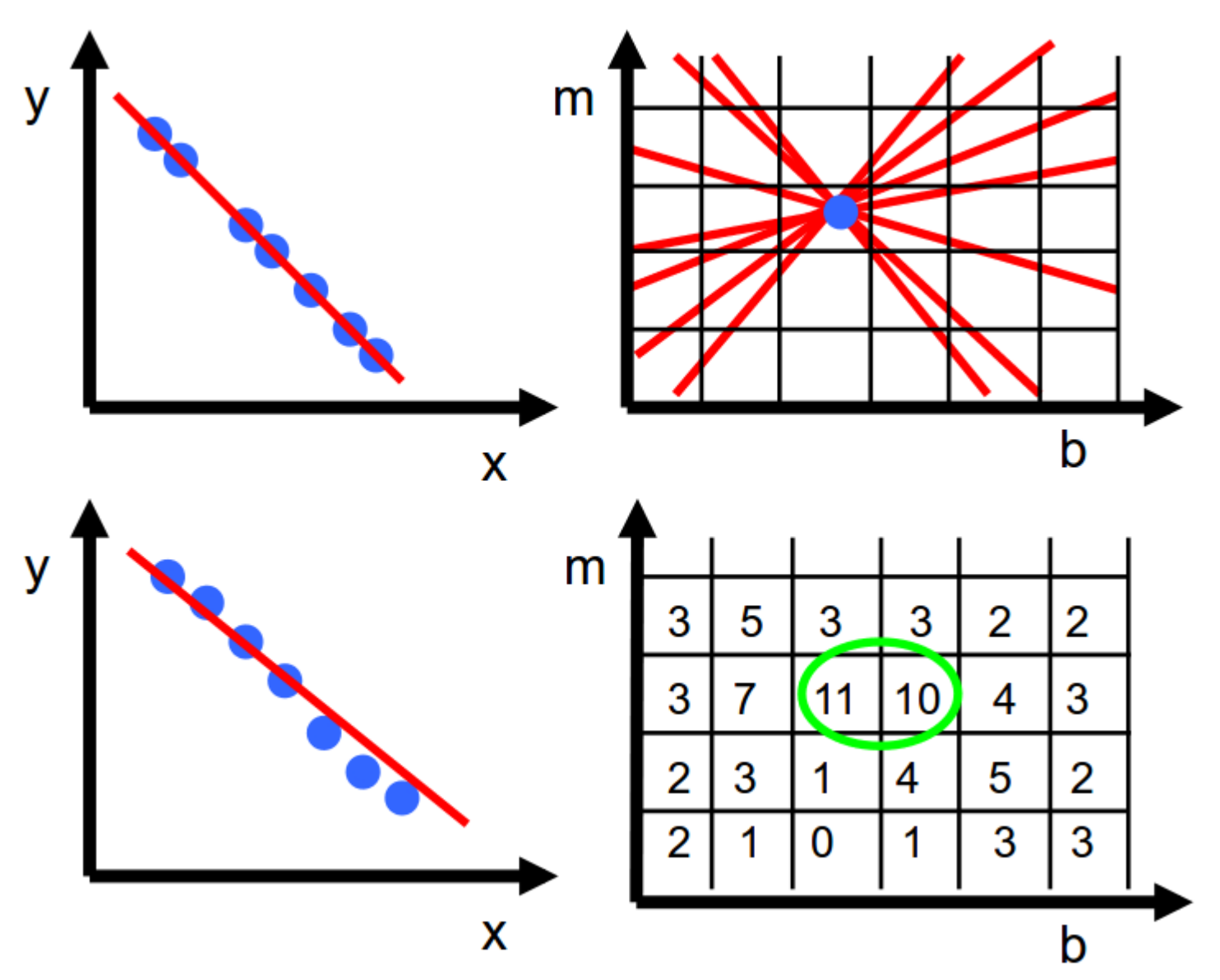

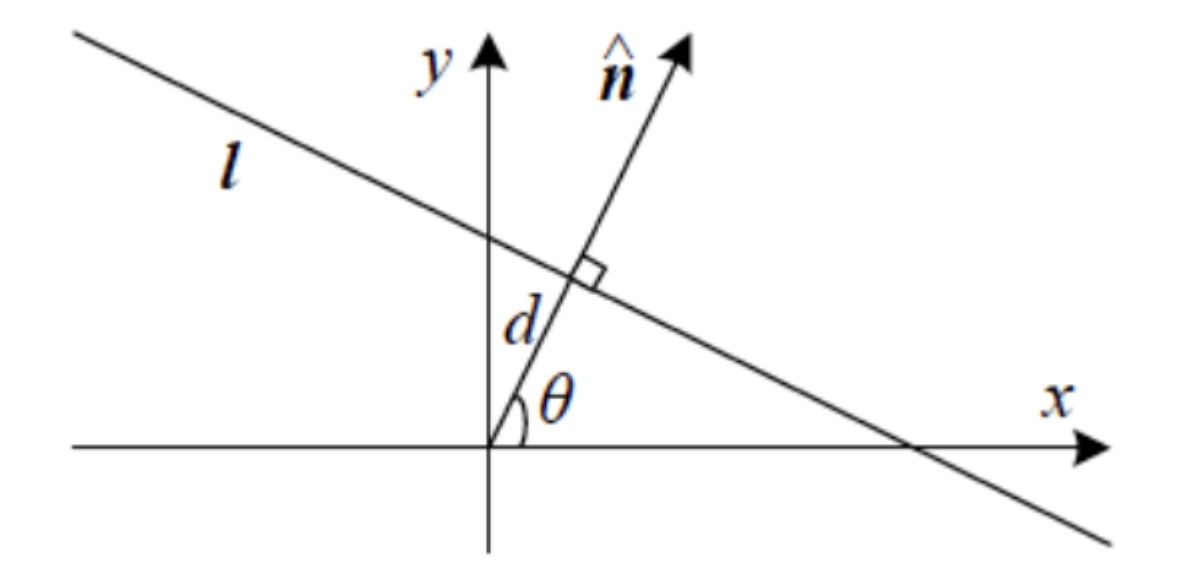

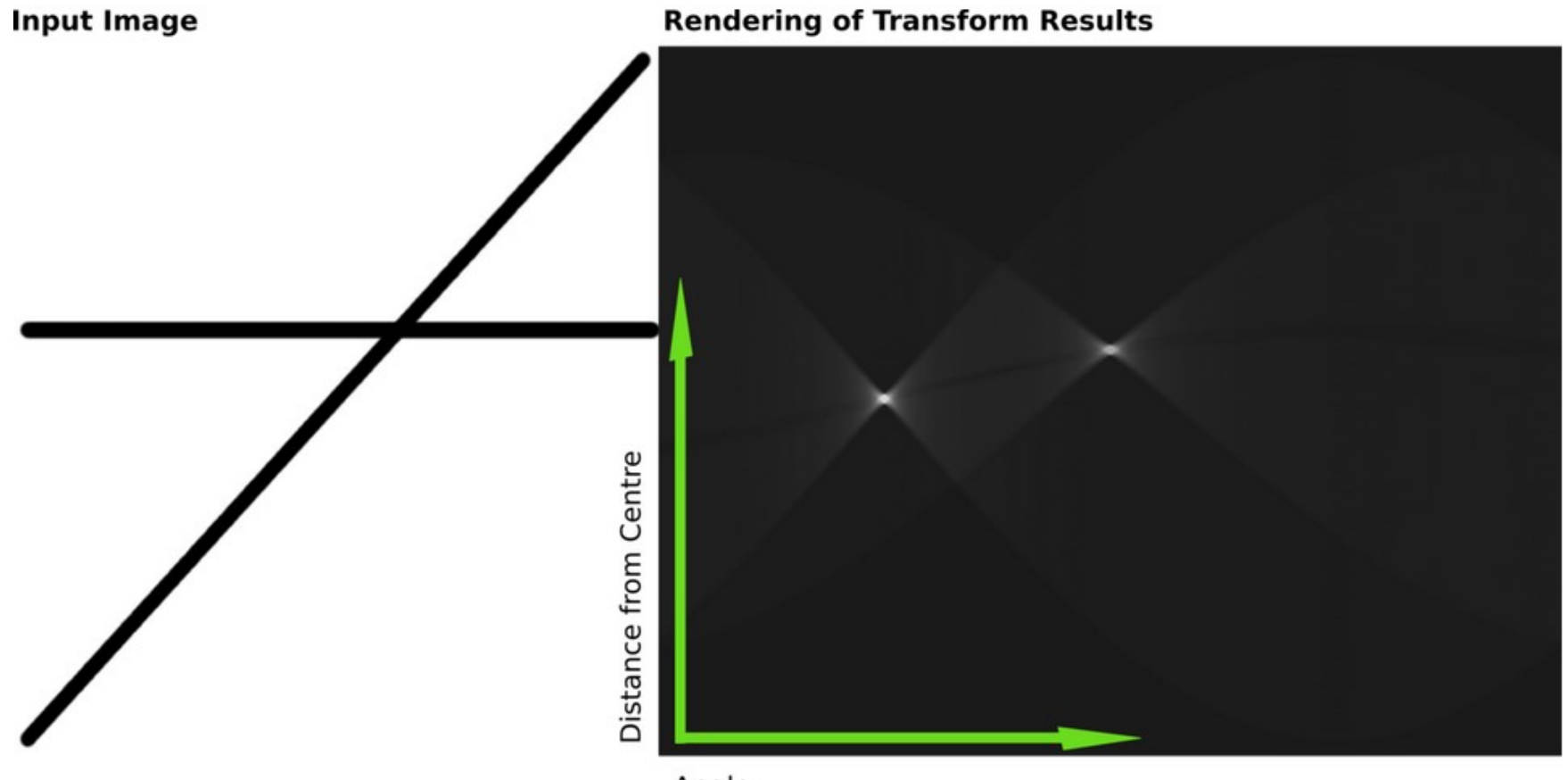

Angle

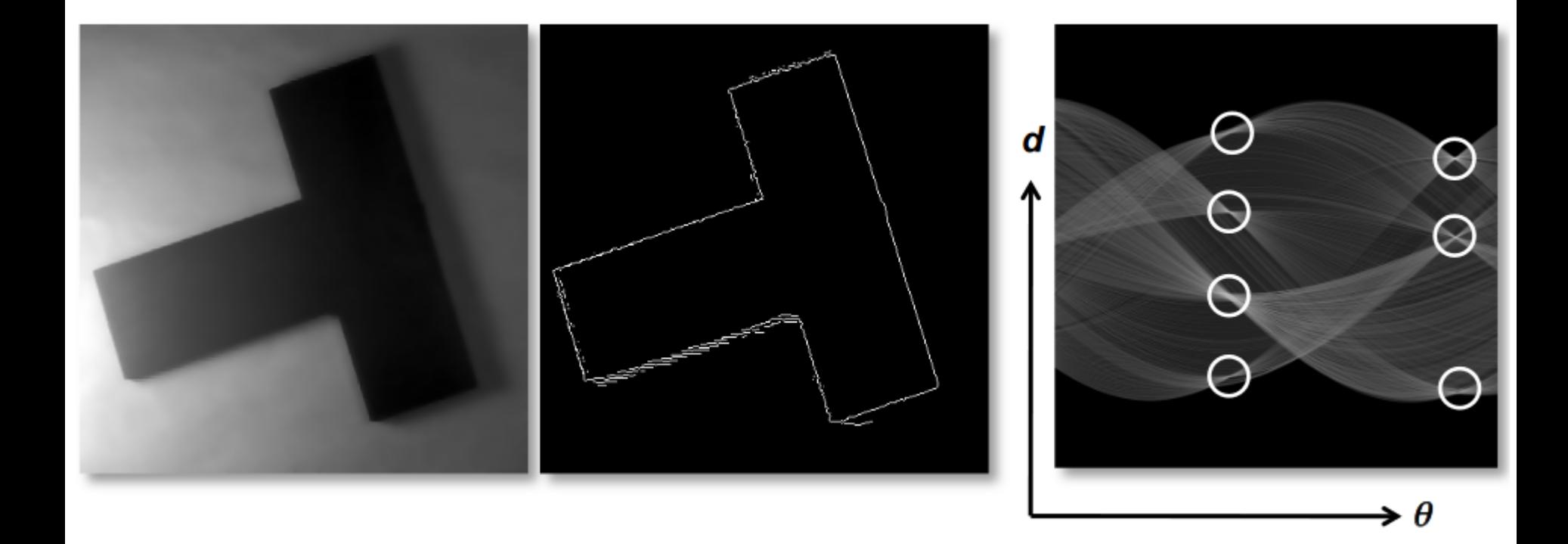

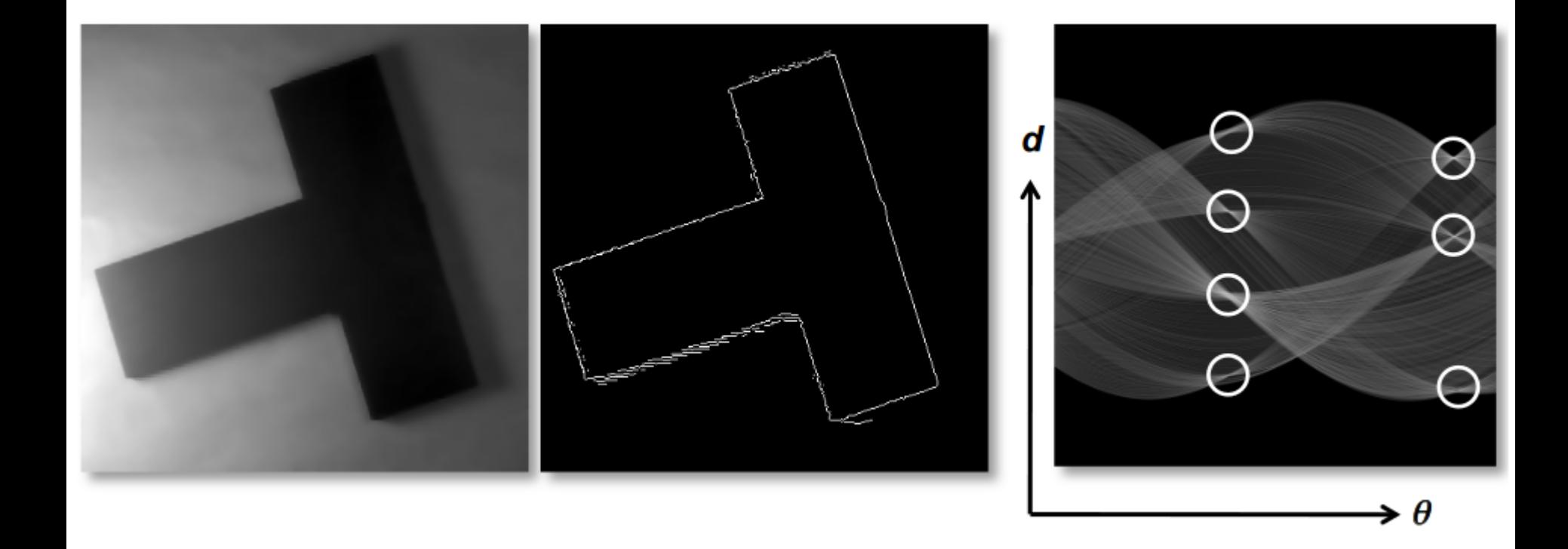

Why aren't there eight intersections instead of seven?

# Hough transorm for circles

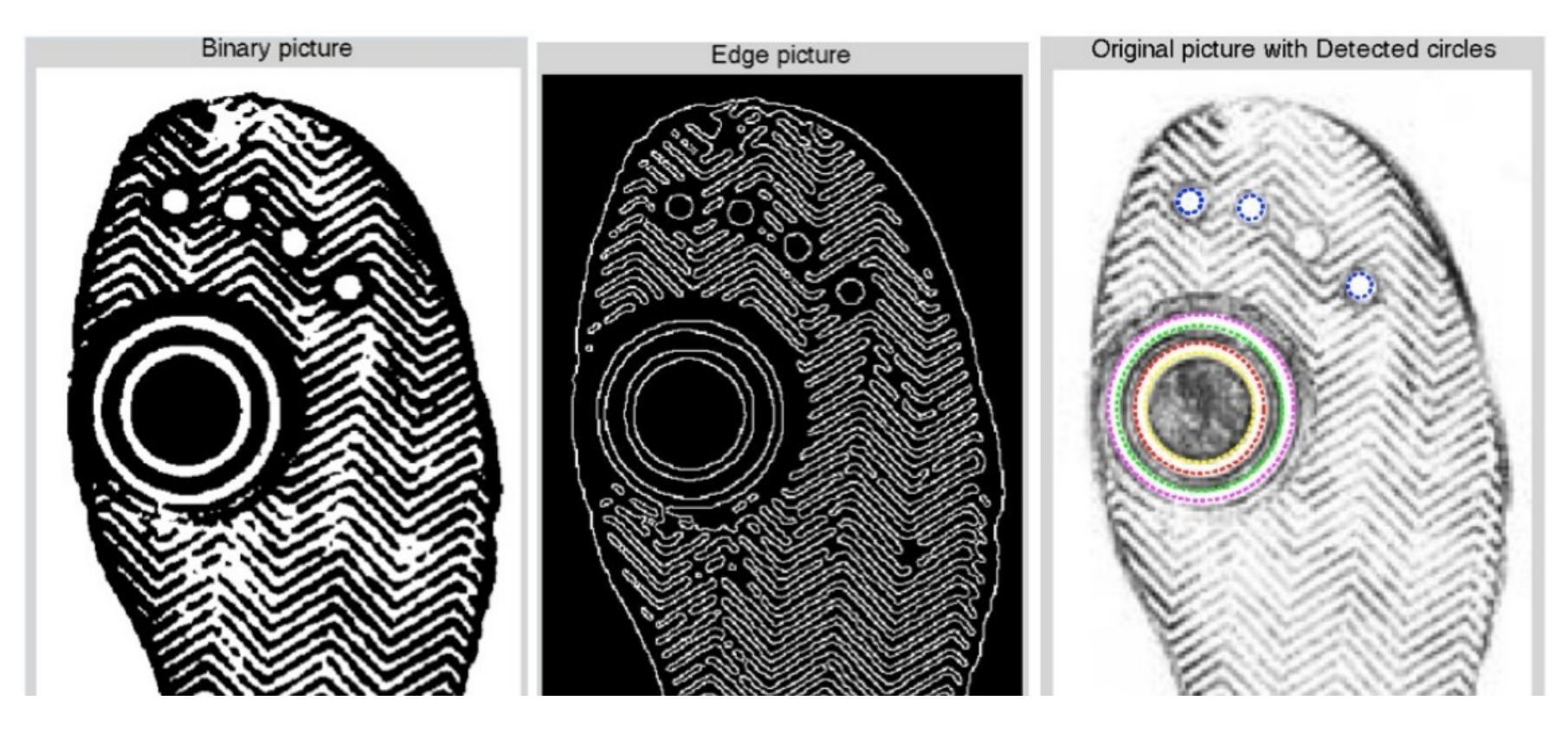

What is the parameter space for the circle Hough transform?

What about 2-D ellipses?  $(x, y) = (a \cos t, b \sin t), t \in 0, 2\pi$